# ETSI TS 123 127 V3.0.0 (2000-03)

Technical Specification

**Universal Mobile Telecommunications System (UMTS); Technical Specification Group Services and System Aspects; Virtual Home Environment / Open Service Architecture (3G TS 23.127 version 3.0.0 Release 1999)**

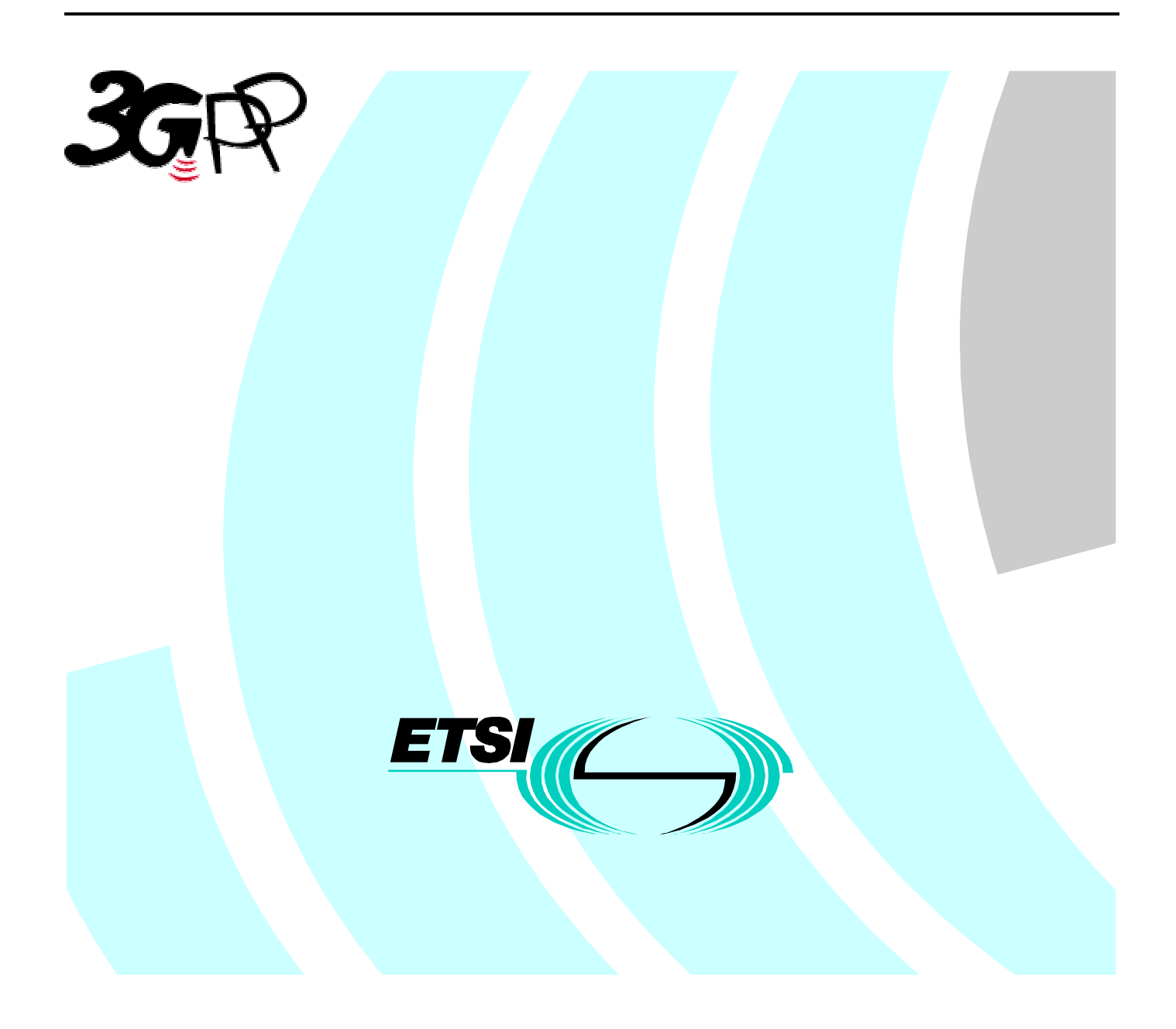

**1**

Reference DTS/TSGS-0223127U

> Keywords UMTS

#### **ETSI**

#### 650 Route des Lucioles F-06921 Sophia Antipolis Cedex - FRANCE

Tel.: +33 4 92 94 42 00 Fax: +33 4 93 65 47 16

Siret N° 348 623 562 00017 - NAF 742 C Association à but non lucratif enregistrée à la Sous-Préfecture de Grasse (06) N° 7803/88

**Important notice**

Individual copies of the present document can be downloaded from: [http://www.etsi.org](http://www.etsi.org/)

The present document may be made available in more than one electronic version or in print. In any case of existing or perceived difference in contents between such versions, the reference version is the Portable Document Format (PDF). In case of dispute, the reference shall be the printing on ETSI printers of the PDF version kept on a specific network drive within ETSI Secretariat.

Users of the present document should be aware that the document may be subject to revision or change of status. Information on the current status of this and other ETSI documents is available at [http://www.etsi.org/tb/status/](http://www.etsi.org/tb/status)

> If you find errors in the present document, send your comment to: <editor@etsi.fr>

#### **Copyright Notification**

No part may be reproduced except as authorized by written permission. The copyright and the foregoing restriction extend to reproduction in all media.

© European Telecommunications Standards Institute 2000.

All rights reserved.

## Intellectual Property Rights

IPRs essential or potentially essential to the present document may have been declared to ETSI. The information pertaining to these essential IPRs, if any, is publicly available for **ETSI members and non-members**, and can be found in SR 000 314: *"Intellectual Property Rights (IPRs); Essential, or potentially Essential, IPRs notified to ETSI in respect of ETSI standards"*, which is available from the ETSI Secretariat. Latest updates are available on the ETSI Web server [\(http://www.etsi.org/ipr](http://www.etsi.org/ipr)).

Pursuant to the ETSI IPR Policy, no investigation, including IPR searches, has been carried out by ETSI. No guarantee can be given as to the existence of other IPRs not referenced in SR 000 314 (or the updates on the ETSI Web server) which are, or may be, or may become, essential to the present document.

## Foreword

This Technical Specification (TS) has been produced by the ETSI 3<sup>rd</sup> Generation Partnership Project (3GPP).

The present document may refer to technical specifications or reports using their 3GPP identities, UMTS identities or GSM identities. These should be interpreted as being references to the corresponding ETSI deliverables.

The cross reference between GSM, UMTS, 3GPP and ETSI identities can be found under [www.etsi.org/key](http://www.etsi.org/key).

 $\overline{\mathbf{3}}$ 

# Contents

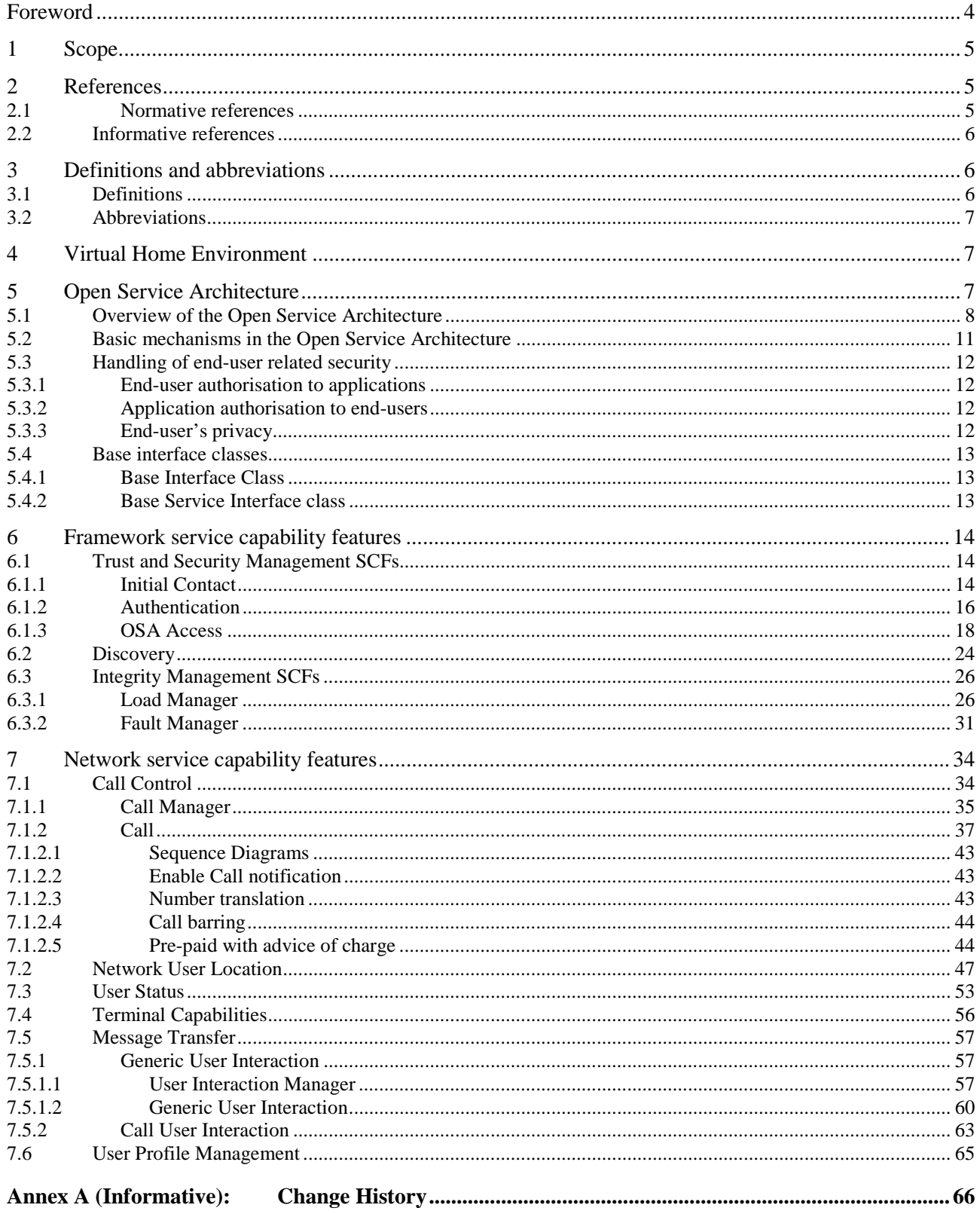

## Foreword

This Technical Specification has been produced by the 3GPP.

The contents of the present document are subject to continuing work within the TSG and may change following formal TSG approval. Should the TSG modify the contents of this TS, it will be re-released by the TSG with an identifying change of release date and an increase in version number as follows:

Version 3.y.z

where:

- x the first digit:
	- 1 presented to TSG for information;
	- 2 presented to TSG for approval;
	- 3 Indicates TSG approved document under change control.
- y the second digit is incremented for all changes of substance, i.e. technical enhancements, corrections, updates, etc.
- z the third digit is incremented when editorial only changes have been incorporated in the specification;

## 1 Scope

This document specifies the stage 2 of the Virtual Home Environment and Open Service Architecture.

Virtual Home Environment (VHE) is defined as a concept for personal service environment (PSE) portability across network boundaries and between terminals. The concept of the VHE is such that users are consistently presented with the same personalised features, User Interface customisation and services in whatever network and whatever terminal (within the capabilities of the terminal and the network), wherever the user may be located. For Release 99, e.g. CAMEL, MExE and SAT are considered the mechanisms supporting the VHE concept.

The Open Service Architecture (OSA) defines an architecture that enables operator and third party applications to make use of network functionality through an open standardised interface (the OSA Interface). OSA provides the glue between applications and service capabilities provided by the network. In this way applications become independent from the underlying network technology. The applications constitute the top level of the Open Service Architecture (OSA). This level is connected to the Service Capability Servers (SCSs) via the OSA interface. The SCSs map the OSA interface onto the underlying telecom specific protocols (e.g. MAP, CAP etc.) and are therefore hiding the network complexity from the applications.

Applications can be network/server centric applications or terminal centric applications. Terminal centric applications reside in the Mobile Station (MS). Examples are MExE and SAT applications. Network/server centric applications are outside the core network and make use of service capability features offered through the OSA interface. (Note that applications may belong to the network operator domain although running outside the core network. Outside the core network means that the applications are executed in Application Servers that are physically separated from the core network entities).

## 2 References

The following documents contain provisions which, through reference in this text, constitute provisions of the present document.

- References are either specific (identified by date of publication, edition number, version number, etc.) or non-specific.
- For a specific reference, subsequent revisions do not apply.
- For a non-specific reference, the latest version applies.

## 2.1 Normative references

- [1] GSM 01.04 (ETR 350): "Digital cellular telecommunication system (Phase 2+); Abbreviations and acronyms"
- [2] GSM 02.57: "Digital cellular telecommunication system (Phase 2+); Mobile Station Application Execution Environment (MExE); Service description"
- [3] UMTS TS 23.057: "Mobile Station Application Execution Environment (MExE); Functional description - Stage2"
- [4] UMTS TS 22.078: "Customised Applications for Mobile network Enhanced Logic (CAMEL) (Phase3); Service description - Stage 1"
- [5] UMTS TS 23.078: "Customised Applications for Mobile network Enhanced Logic (CAMEL) (Phase3); Functional description - Stage 2"
- [6] GSM 11.14: "Digital cellular telecommunication system (Phase 2+); Specification of the SIM Application Toolkit for the Subscriber Identity Module - Mobile Equipment; (SIM - ME) interface" [7]UMTS TS 22.101: "Universal Mobile Telecommunications System (UMTS): Service Aspects; Service Principles"

- [8] UMTS TS 22.105: "Universal Mobile Telecommunications System (UMTS); Services and Service Capabilities"
- [9] UMTS TS 22.121: "Universal Mobile Telecommunications System (UMTS); Virtual Home Environment"
- [10] 3GPP TR 22.905: "3rd Generation Partnership Project; Technical Specification Group Services and System Aspects; Vocabulary for 3GPP Specifications"
- [11] IETF PPP Authentication Protocols Challenge Handshake Authentication Protocol [RFC 1994, August1996]
- [12] World Wide Web Consortium Composite Capability/Preference Profiles (CC/PP): A user side framework for content negotiation (www.w3.org)
- [13] Wireless Application Protocol, User Agent Profile Specification (http://www.wapforum.org/)

## 2.2 Informative references

[14] UMTS TR 22.970: "Universal Mobile Telecommunications System (UMTS); Virtual Home Environment"

<Editor's note: some references may have to be aligned with their official title, e.g. 'UMTS' documents>

## 3 Definitions and abbreviations

## 3.1 Definitions

For the purposes of this TS, the following definitions apply:

**Applications:** software components providing services to end-users by utilising service capability features.

**HE-VASP:** see [9]

**Home Environment:** responsible for overall provision of services to users.

**Local Service:** see[9]

**OSA Interface:** Standardised Interface used by applications to access service capability features.

**Personal Service Environment:** contains personalised information defining how subscribed services are provided and presented towards the user. The Personal Service Environment is defined in terms of one or more User Profiles.

**Service Capabilities:** see [9]

**Service Capability Feature:** see [9]

**Service Capability Server**: Functional Entity providing OSA interfaces towards an application.

**Services:** see [9]

**User Interface Profile:** see [9]

**User Profile:** see [9]

**User Services Profile**: see [9].

**Value Added Service Provider see [9]**

**Virtual Home Environment:** see [9].

Further UMTS related definitions are given in 3G TS 22.101 and 3G TR 22.905.

## 3.2 Abbreviations

For the purposes of this TS the following abbreviations apply:

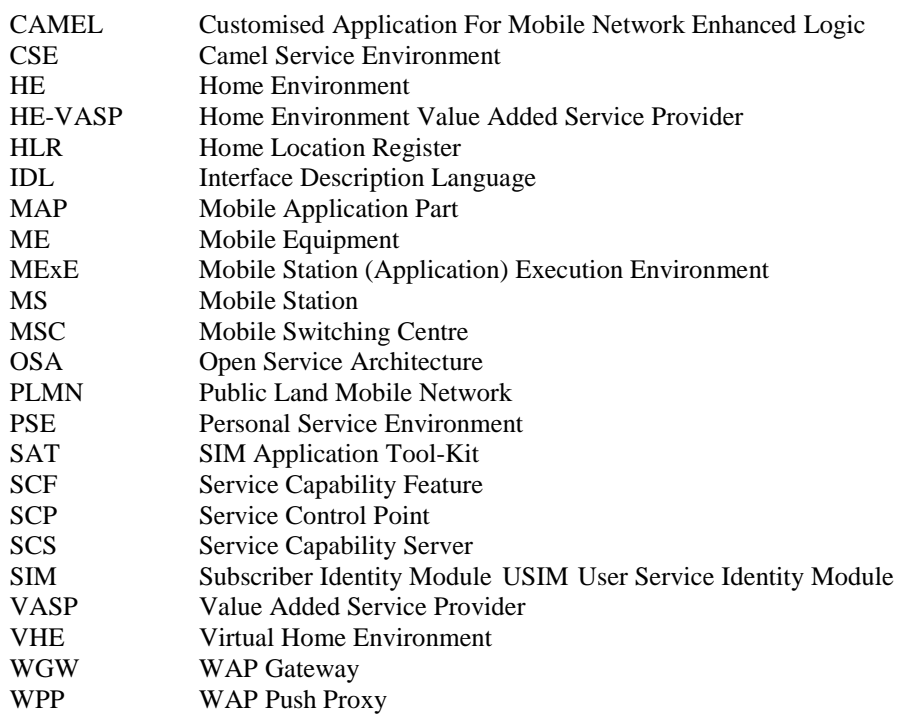

Further GSM related abbreviations are given in GSM 01.04. Further UMTS related abbreviations are given in 3G TR 22.905.

## 4 Virtual Home Environment

The Virtual Home Environment (VHE) is an important portability concept of the 3G mobile systems. It enables end users to bring with them their personal service environment whilst roaming between networks, and also being independent of terminal used.

The Personal Service Environment (PSE) describes how the user wishes to manage and interact with her communication services. It is a combination of a list of subscribed to services, service preferences and terminal interface preferences. PSE also encompasses the user management of multiple subscriptions, e.g. business and private, multiple terminal types and location preferences. The PSE is defined in terms of one or more User Profiles.

The user profiles consist of two kinds of information:

- Interface related information (User Interface Profile) and,
- Service related information (User Services profile).

Please see TS22.121 [9] for more details.

# 5 Open Service Architecture

In order to implement not known end user services/applications today, a highly flexible Open Service Architecture (OSA) is required. The Open Service Architecture (OSA) is the architecture enabling applications to make use of network capabilities. The applications will access the network through the OSA interface that is specified in this Technical Specification.

Network functionality offered to applications is defined as a set of Service Capability Features (SCFs) in the OSA interface, which are supported by different Service Capability Servers (SCS). These SCFs provide access to the network capabilities on which the application developers can rely when designing new applications (or enhancements/variants of already existing ones). The different features of the different SCSs can be combined as appropriate. The exact addressing (parameters, type and error values) of these features is described in stage 3 descriptions. These interface descriptions (defined using CORBA Interface Description Language) are open and accessible to application developers, who can design services in any programming language. The service logic is executed towards the OSA interfaces, while the underlying core network functions use their specific protocols.

The aim of OSA is to provide an extendible and scalable architecture that allows for inclusion of new service capability features and SCSs in future releases of UMTS with a minimum impact on the applications using the OSA interface.

The standardised OSA interface shall be secure, it is independent of vendor specific solutions and independent of programming languages, operating systems etc used in the service capabilities. Furthermore, the OSA interface is independent of the location within the home environment where service capabilities are implemented and independent of supported server capabilities in the network.

To make it possible for application developers to rapidly design new and innovative applications, an architecture with open interfaces is imperative. By using object-oriented techniques, like CORBA, it is possible to use different operating systems and programming languages in application servers and service capability servers. The different servers interwork via the OSA interfaces. The service capability servers serve as gateways between the network entities and the applications.

The OSA API is an application layer interface, which is based on lower layers using main stream information technology and protocols. The middleware (e.g. CORBA) and lower layer protocols (e.g. IP) should provide security mechanisms to encrypt data (e.g. IP sec).

## 5.1 Overview of the Open Service Architecture

The Open Service Architecture consists of three parts:

- **Applications**, e.g. VPN, conferencing, location based applications. These applications are implemented in one or more Application Servers;
- **Framework**, providing applications with basic mechanisms that enable them to make use of the service capabilities in the network. Examples of framework service capability features are Authentication and Discovery. Before an application can use the network functionality made available through the Service Capability Servers, authentication between the application and framework is needed. After authentication, the discovery service capability feature enables the application to find out which network service capability features are provided by the Service Capability Servers. The network service capability features are accessed by the methods defined in the OSA interface classes.
- **Service Capability Servers**, providing the applications with service capability features, which are abstractions from underlying network functionality. Examples of service capability features offered by the Service Capability Servers are Call Control and User Location. Similar service capability features may possibly be provided by more than one Service Capability Server. For example, Call Control functionality might be provided by SCSs on top of CAMEL and MExE.

The OSA service capability features are specified in terms of a number of interface classes and their methods. The interface classes are divided into two groups:

- **framework interface classes,** describing the methods on the framework
- **network interface classes,** describing the methods on the service capability servers.

The interface classes are further divided into methods. For example, the Call Manager interface class might contain a method to create a call (which realises one of the Service capability features 'Initiate and create session' as specified in [9]).

Note that the CAMEL Service Environment does not provide the service logic execution environment for applications using the OSA interface, since these applications are executed in Application Servers.

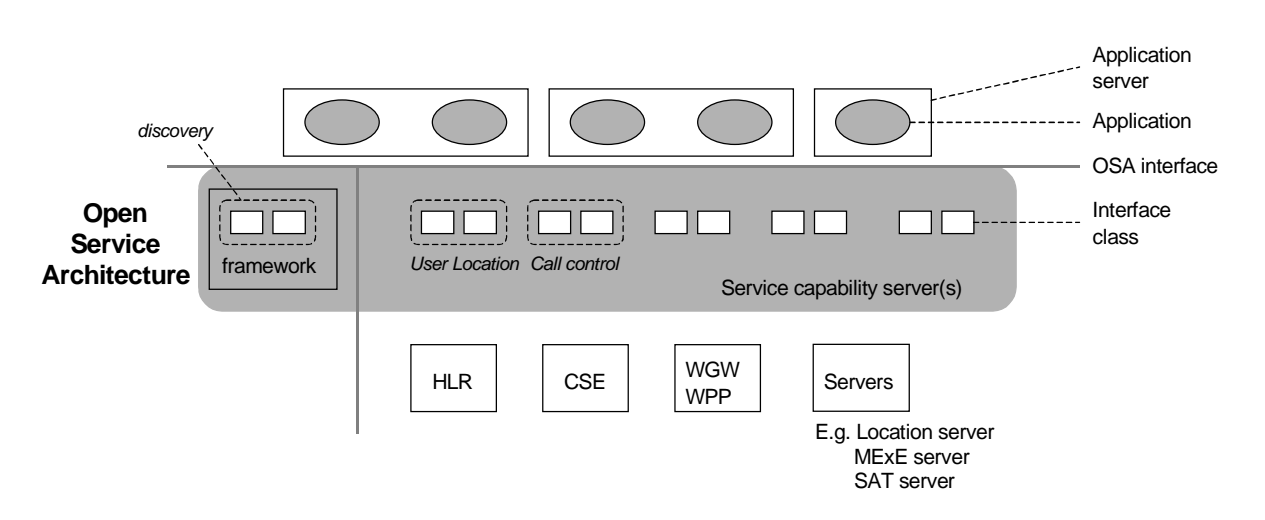

**Figure 1: Overview of Open Service Architecture**

This specification, together with the associated stage 3 specification, defines the OSA interface. OSA does not mandate any specific platform or programming language.

The Service Capability Servers that implement the OSA interface classes are functional entities that can be distributed across one or more physical nodes. For example, the User Location interface classes and Call Control interface classes might be implemented on a single physical entity or distributed across different physical entities. Furthermore, a service capability server can be implemented on the same physical node as a network functional entity or in a separate physical node. For example, Call Control interface classes might be implemented on the same physical entity as the CAMEL protocol stack (i.e. in the SCP) or on a different physical entity.

Several options exist:

#### **Option 1**

The OSA interface classes are implemented in one or more physical entity, but separate from the physical network entities. Figure 2 shows the case where the OSA interface classes are implemented in one physical entity, called "gateway" in the figure. Figure 3 shows the case where the SCSs are distributed across several 'gateways'.

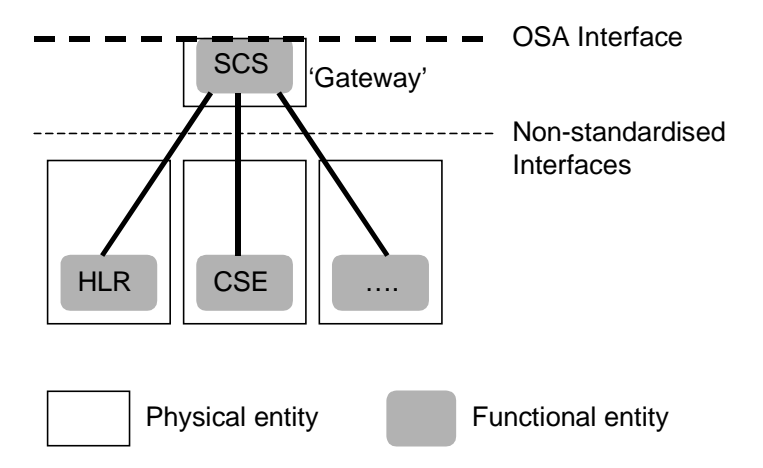

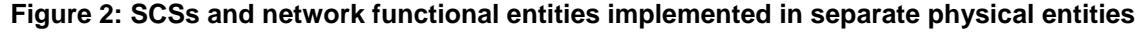

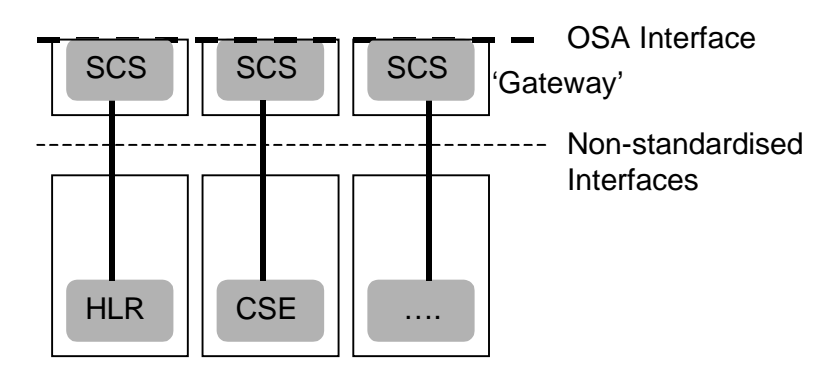

**Figure 3: SCSs and network functional entities implemented in separate physical entities, SCSs distributed across several 'gateways'**

#### **Option 2**

The OSA interface classes are implemented in the same physical entities as the traditional network entities (e.g. HLR, CSE), see figure 4.

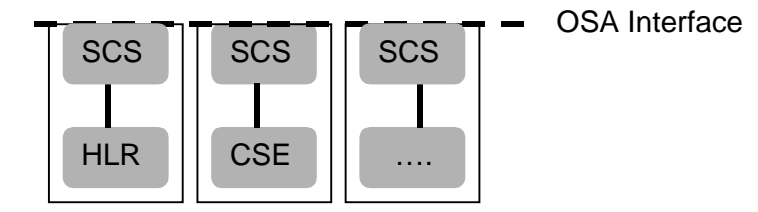

#### **Figure 4: SCSs and network functional entities implemented in same physical entities**

#### **Option 3**

Option 3 is the combination of option 1 and option 2, i.e. a hybrid solution.

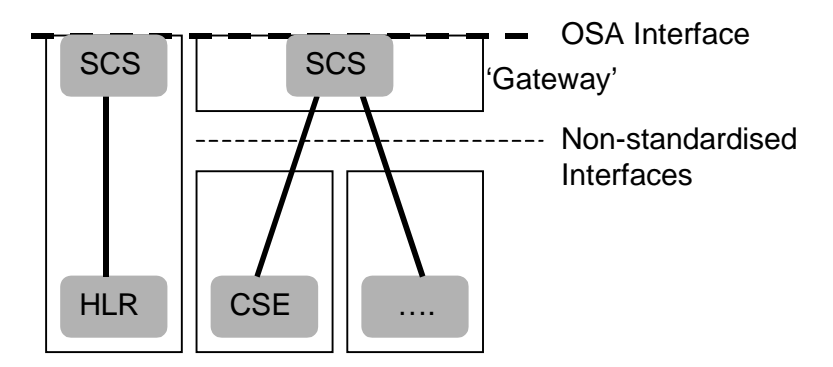

**Figure 5: Hybrid implementation (combination of option 1 and 2)**

It shall be noted that in all cases there is only one framework. This framework may reside within one of the physical entities containing an SCS or in a separate physical entity.

From the application point of view, it shall make no difference which implementation option is chosen, i.e. in all cases the same network functionality is perceived by the application. The applications shall always be provided with the same set of interface classes and a common access to framework and service capability feature interfaces. It is the framework that will provide the applications with an overview of available service capability features and how to make use of them.

## 5.2 Basic mechanisms in the Open Service Architecture

This section explains which basic mechanisms are executed in OSA prior to offering and activating applications.

Some of the mechanisms are applied only once (e.g. establishment of service agreement), others are applied each time a user subscription is made to an application (e.g. enabling the call attempt event for a new user).

Basic mechanisms between Application and Framework:

- **Authentication**: Once an off-line service agreement exists, the application can access the authentication interface. The authentication model of OSA is a peer-to-peer model. The application must authenticate the framework and vice versa. The application must be authenticated before it is allowed to use any other OSA interface.
- **Authorisation**: Authorisation is distinguished from authentication in that authorisation is the action of determining what a previously authenticated application is allowed to do. Authentication must precede authorisation. Once authenticated, an application is authorised to access certain service capability features.
- **Discovery of framework and network service capability features**. After successful authentication, applications can obtain available framework interface classes and use the discovery interface to obtain information on authorised network service capability features. The Discovery interface can be used at any time after successful authentication.
- **Establishment of service agreement**. Before any application can interact with a network service capability feature, a service agreement must be established. A service agreement may consist of an off-line (e.g. by physically passing messages) and an on-line part. The application has to sign the on-line part of the service agreement before it is allowed to access any network service capability feature.
- **Access to network service capability features:** The framework must provide access control functions to authorise the access to service capability features or service data for any API operation from a client, with the specified security level, context, domain, etc.

Basic mechanism between Framework and Service Capability Server:

- **- Registering of network service capability features**. SCFs offered by a Service Capability Server can be registered at the Framework. In this way the Framework can inform the Applications upon request about available service capability features (Discovery). This mechanism is in general applied when installing or upgrading a Service Capability Server.
- $\leq$  editor's note: this mechanism is considered as of lower priority than other parts of OSA for R'99  $>$

Basic mechanisms between Application Server and Service Capability Server:

**- Request of event notifications**. This mechanism is applied when a user has subscribed to an application and that application needs to be invoked upon receipt of events from the network related to the user. For example, when a user subscribes to a screening application, the application needs to be invoked when the user makes a call. It will therefore request to be notified when a call setup is performed, with the user number as Called Party Number.

## 5.3 Handling of end-user related security

Once OSA basic mechanisms have ensured that an application has been authenticated and authorised to use network service capability features, it is important to also handle end-user related security aspects. These aspects consist of the following.

- **End-user authorisation to applications,** limiting the access of end-users to the applications they are subscribed to.
- **Application authorisation to end-users,** limiting the usage by applications of network capabilities to authorised (i.e. subscribed) end-users.
- **End-user's privacy,** allowing the user to set privacy options.

These aspects are addressed in the following subsections.

## 5.3.1 End-user authorisation to applications

An end-user is authorised to use an application only when he or she is subscribed to it.

In the case where the end-user has subscribed to the application before the application accesses the network SCFs, then the subscription is part of the Service Level Agreement signed between the HE and the HE-VASP.

After the application has been granted access to network SCFs, subscriptions are controlled by the Home Environment. Depending on the identity of an authenticated and authorised end-user, the Home Environment may use any relevant policy to define and possibly restrict the list of services to which a particular end-user can subscribe. At any time, the Home Environment may decide, unilaterally or after agreement with the HE-VASP, to cancel a particular subscription.

Service subscription and activation information need to be shared between the Home Environment and the HE-VASP, so that the HE-VASP knows which end-users are entitled to use its services. Appropriate online and/or offline synchronisation mechanisms (e.g. SLA re-negotiation) can be used between the HE and the HE-VASP, which are not specified in OSA release 99.

End-to-end interaction between a subscribed end-user and an application may require the usage of appropriate authentication and authorisation mechanisms between the two, which are independent from the OSA API, and therefore not in the scope of OSA standardisation.

## 5.3.2 Application authorisation to end-users

The Home Environment is entitled to provide service capabilities to an application with regard to a specific end-user if the following conditions are met:

- 1) The end-user is subscribed to the application
- 2) The end-user has activated the application
- 3) The usage of this network service capability does not violate the end-users privacy settings (see next section).

The service capability server ensures that the above conditions are met whenever an application attempts to use a service capability feature for a given end-user, and to respond to the application accordingly, possibly using relevant error parameters (USER\_NOT\_SUBSCRIBED, APPLICATION\_NOT\_ACTIVATED,

USER PRIVACY VIOLATION). The mechanism used by the SCS to ensure this is internal to the HE (e.g. access to user profile) and is not standardised in OSA release 99.

## 5.3.3 End-user's privacy

The Home Environment may permit an end-user to set privacy options. For instance, it may permit the end-user to decide whether his or her location may be provided to  $3<sup>rd</sup>$  parties, or whether he or she accepts information to be pushed to his or her terminal. Such privacy settings may have an impact on the ability of the network to provide service capability features to applications (e.g. user location, user interaction). Thus, even if an application is authorised to use an SCF and the end-user is subscribed to this application and this application is activated, privacy settings may still prevent the HE from fulfilling an application request.

The service capability server ensures that a given application request does not violate an end-users privacy settings or that the application has relevant privileges to override them (e.g. for emergency reasons). The mechanism used by the SCS to ensure this is internal to the HE and is not standardised in OSA release 99.

## 5.4 Base interface classes

The base interface classes described in this sub clause are provided for completeness of the documentation. With object oriented design all classes are based on a base class.

## 5.4.1 Base Interface Class

This class is the foundation of the all interfaces and shall be inherited by all other interface classes. It does not contain any method.

**Name** Base\_Interface

**Method**

**Parameters**

**Returns**

**Errors**

## 5.4.2 Base Service Interface class

This class provides the base for all service interface classes described in the following chapters. It allows an application to set an interface reference to be used by the OSA interfaces for requests and asynchronous responses to the application.. For example, when an application wants to be notified upon the receipt of the "called party busy" event, the Service Capability Server must know where to send the notification. This reference can be provided by the application with the setCallBack method across the OSA interface.

**Name** Base Service Interface

### **Method setCallback()**

This method specifies the reference address of the callback interface that an SCF uses to invoke methods on the application.

## **Parameters appInterface**

Specifies a reference to the application interface, which is used for callbacks.

#### **Returns**

## 6 Framework service capability features

## 6.1 Trust and Security Management SCFs

The Trust and Security Management service capability features provide:

- The first point of contact for a client application to access a Home Environment;
- The authentication operations for the client application and Home Environment to perform an authentication protocol;
- The client application with the ability to select a network service capability feature to make use of;
- The client application with a portal to access other framework service capability features.

The process by which the client application accesses the Home Environment has been separated into 3 stages, each supported by a different framework service capability feature:

- 1. Initial Contact with the framework
- 2. Authentication to the framework
- 3. Access to framework and network service capability features

## 6.1.1 Initial Contact

The client application gains a reference to the Initial SCF for the Home Environment that they wish to access. This may be gained through a URL, an Application Support Broker, a *stringified* object reference, etc. At this stage, the client has no guarantee that this is a reference to the Home Environment.

The client application uses this SCF to initiate the authentication process with the Home Environment.

The Initial SCF supports the initiateAuthentication operation to allow the authentication process to take place (using the Authentication SCF defined in section 6.1.2). This operation must be the first invoked by the client application. Invocations of other operations will fail until authentication has been successfully completed.

Once the client has authenticated with the provider, the client can gain access to other framework and network service capability features. This is done by invoking the requestAccess method, by which the client application requests a certain type of access service capability feature. The OSA Access service capability feature is defined in section 6.1.3.

The Initial Contact framework SCF is defined by a unique interface class, consisting of the following methods.

## **Method initiateAuthentication()**

The client application uses this method to initiate the authentication process.

**Direction** Application to Framework

## **Parameters clientAppID**

This is an identifier for the client application. It is used to identify the client to the framework, (see authenticate() on Authentication). If the clientAppID cannot be found by the framework, an error code is returned by the framework. The value of the parameter fwAuthInterface is NULL in this case.

### **authType**

This identifies the type of authentication mechanism requested by the client. It provides operators and clients with the opportunity to use an alternative to the OSA Authentication interface, e.g. CORBA Security.

### **appAuthInterface**

This provides the reference for the framework to call the authentication interface of the client application.

## **Returns fwAuthInterface**

This provides the reference for the client application to call the authentication SCF of the framework.

**Errors**

## **Method requestAccess ()**

Once client and framework are authenticated, the client application invokes the requestAccess operation on the Initial SCF. This allows the client application to request the type of access they require. If they request OSA\_ACCESS, then a reference to the OSA Access interface is returned. (Home Environments can define their own access interfaces to satisfy client requirements for different types of access.)

**Direction** Application to network

## **Parameters accessType**

This identifies the type of access SCF requested by the client application.

#### **appAccessInterface**

This provides the reference for the framework to call the access interface of the client application.

## **Returns fwAccessInterface**

This provides the reference for the client to call the access SCF of the framework.

## 6.1.2 Authentication

Once the client application has made initial contact with the Home Environment, authentication of the client application and Home Environment may be required.

The API supports multiple authentication techniques. The procedure used to select an appropriate technique for a given situation is described below. The authentication mechanisms may be supported by cryptographic processes to provide confidentiality, and by digital signatures to ensure integrity. The inclusion of cryptographic processes and digital signatures in the authentication procedure depends on the type of authentication technique selected. In some cases strong authentication may need to be enforced by the Home Environment to prevent misuse of resources. In addition it may be necessary to define the minimum encryption key length that can be used to ensure a high degree of confidentiality.

The client application must authenticate with the framework before it is able to use any of the other interfaces supported by the framework. Invocations on other interfaces will fail until authentication has been successfully completed.

- 1. The client application calls initiateAuthentication on the Home Environment's framework Initial interface. This allows the client to specify the type of authentication process. This authentication process may be specific to the Home Environment, or the implementation technology used. The initiateAuthentication operation can be used to specify the specific process, (e.g. CORBA security). OSA defines a generic authentication service capability feature (Authentication), which can be used to perform the authentication process. The initiateAuthentication operation allows the client application to pass a reference to its own authentication interface to the Framework, and receive a reference to the Authentication interface supported by the framework, in return.
- 2. The client application invokes the selectAuthMethod on the framework's Authentication SCF. This includes the authentication capabilities of the client application. The framework then chooses an authentication method based on the authentication capabilities of the client application and the framework. If the client is capable of handling more than one authentication method, then the framework chooses one option, defined in the prescribedMethod parameter. In some instances, the authentication capability of the client application may not fulfil the demands of the framework, in which case, the authentication will fail.
- 3. The client application and framework interact to authenticate each other. Depending on the method prescribed, this procedure may consist of a number of messages e.g. a challenge/ response protocol. This authentication protocol is performed using the authenticate operation on the Authentication interface. Depending on the authentication method selected, the protocol may require invocations on the Authentication SCF supported by the framework; or on the client application counterpart; or on both.

The Authentication framework SCF is defined by a single interface class, consisting of the following methods.

### **Method selectAuthMethod ()**

The client application uses this method to initiate the authentication process. The mechanism returned by the framework is the mechanism it prefers. This should be within capability of the client application. If a mechanism that is acceptable to the framework within the capability of the client application cannot be found, the framework returns an error code (INVALID\_AUTH\_CAPABILITY).

**Direction** Application to network

### **Parameters authCapability**

This is the means by which the authentication mechanisms supported by the client are conveyed to the framework.

## **Returns prescribedMethod**

This is returned by the framework to indicate the mechanism it prefers for the authentication process. If the value of the prescribedMethod returned by the framework is not understood by the client application, it is considered a catastrophic error and the client application must abort.

## **Method authenticate ()** (application to network)

This method is used by the client to authenticate the framework using the mechanism indicated in prescribed Method. The framework must respond with the correct responses to the challenges presented by the client. The clientAppID received in the initiateAuthentication() can be used by the framework to reference the correct public key for the client application (the key management system is currently outside of the scope of the OSA specification). The number of exchanges and the order of the exchanges is dependent on the prescribedMethod.

**Direction** Application to network

## **Parameters prescribedMethod**

This parameter contains the method that the framework has specified as acceptable for authentication (see selectAuthMethod).

#### **challenge**

The challenge presented by the client application to be responded to by the framework. The challenge mechanism used will be in accordance with the IETF *PPP Authentication Protocols - Challenge Handshake Authentication Protocol* [RFC 1994, August1996]. The challenge will be encrypted with the mechanism prescribed by selectAuthMethod().

## **Returns response**

This is the response of the framework to the challenge of the client application in the current sequence. The response will be based on the challenge data, decrypted with the mechanism prescribed by selectAuthMethod().

### **Errors**

#### **Method authenticate()** (network to application)

This method is used by the framework to authenticate the client application using the mechanism indicated in prescibedMechanism. The client application must respond with the correct responses to the challenges presented by the framework. The number of exchanges and the order of the exchanges is dependant on the prescribedMethod. (These may be interleaved with authenticate() calls by the client application on the Authentication interface. This is defined by the prescribedMethod.)

**Direction** Network to application

## **Parameters prescribedMethod**

This parameter contains the agreed method for authentication (see selectAuthMethod on the Authentication interface.)

#### **challenge**

The challenge presented by the framework to be responded to by the client application. The challenge mechanism used will be in accordance with the IETF *PPP Authentication Protocols - Challenge Handshake Authentication Protocol* [RFC 1994, August1996]. The challenge will be encrypted with the mechanism prescribed by selectAuthMethod().

### **Returns response**

This is the response of the client application to the challenge of the framework in the current sequence. The response will be based on the challenge data, decrypted with the mechanism prescribed by selectAuthMethod().

### **Method abortAuthentication()**(application to network)

The client application uses this method to abort the authentication process. This method is invoked if the client no longer wishes to continue the authentication process, (e.g. if the framework responds incorrectly to a challenge.) If this method has been invoked, calls to the requestAccess operation on Initial will return an error code (INVALID\_AUTHENTICATION) until the client has been properly authenticated.

**Direction** Application to network

**Parameters**

**Returns**

**Errors**

### **Method abortAuthentication()**(network to application)

The framework uses this method to abort the authentication process. This method is invoked if the framework wishes to abort the authentication process, (e.g. if the client application responds incorrectly to a challenge.) If this method has been invoked, calls to the requestAccess operation on Initial will return an error code (INVALID\_AUTHENTICATION), until the client has been properly authenticated.

**Direction** Network to application

**Parameters**

**Returns**

**Errors**

## 6.1.3 OSA Access

During an authenticated session accessing the Framework, the client application will be able to select and access an instance of a framework or network service capability feature.

Access to framework SCFs is gained by invoking the obtainInterface, or obtainInterfaceWithCallback operations. The latter is used when a callback reference is supplied to the framework. For example, a network SCF discovery interface class reference is returned when invoking obtainInterface with "discovery" as the SCF name.

In order to use network SCFs, the client must first be authorised to do so by establishing a service agreement with the Home Environment. The client application uses the discovery SCF to retrieve the ID of the network SCF they wish to use.They may then use the accessCheck operation to check that they are authorised to use the network SCF. The selectService operation is used to tell the Home Environment that the client application wishes to use the network SCF. The signServiceAgreement operation is used to digitally sign the agreement, and provide non-repudiation for both parties in agreeing that the SCF would be available for use.

Establishing a service agreement is a business level transaction, which requires the HE-VASP that owns the client application to agree terms for the use of an SCF with the Home Environment. Service agreements can be reached using either off-line or on-line mechanisms. Off-line agreements will be reached outside of the scope of OSA interactions, and so are not described here. However, client applications can make use of service agreements that are made off-line. Some Home Environments may only offer off-line mechanisms to reach service agreements.

After a service agreement has been established between the client and the Home Environment domains, the client application will be able to make use of this agreement to access the network SCF.

The accessCheck operation allows the client application to check whether it has permission to access (read, write, etc) to a specified SCF, and specific SCF features. The client application defines the security domain and context of access to the SCF. The access control policy is based on a number of conditions, events and permissions that determine whether the client application is authorised to access the SCF/feature.

The accessCheck operation is optional, in that can be called by the client application to check that it has permission to use specific SCF features, before starting an SCF instance. It is not compulsory for the client application to make this check before selecting a network SCF and signing a service agreement to use an instance of the SCF. If the accessCheck operation confirms that the client application has permission to use a specific SCF feature, then this feature should be available to the client application when using the SCF instance. The Home Environment may include the results of the accessCheck as part of the service agreement, that is signed before using an SCF instance, thereby assuring the client application that the SCF features will be available.

The selectService operation is used to identify the SCF that the client application wishes to use. A list of service properties initialises the SCF, and an SCF token is returned. The client application and Home Environment must sign a copy of the service agreement to confirm the use of the SCF. The framework invokes signServiceAgreement operation on the client applications's Access callback interface with the service agreement text to be signed. The client application uses its digital signature key to sign the agreement text, and return the signed text to the framework. The client application then calls the signServiceAgreement operation on the OSA Access SCF. The framework signs the agreement text, retrieves a reference to a network manager interface for the selected SCF (using a mechanism not specified in release 99), and returns this reference to the client application.

The OSA Access framework SCF is defined by a single interface class, which consists of the following methods.

## **Method obtainInterface ()**

This method is used to obtain other framework SCFs. The client application uses this method to obtain interface references to other framework SCFs. (The obtainInterfacesWithCallback method should be used if the client application is required to supply a callback interface to the framework.)

**Direction** Application to network

## **Parameters interfaceName**

The name of the framework SCF to which a reference to the interface is requested.

- **Returns fwInterface** This is the reference to the SCF interface requested.
- **Errors INVALID\_INTERFACE\_NAME** Returned if the interfaceName is invalid.

### **Method obtainInterfaceWithCallback ()**

This method is used to obtain other framework SCFs. The client application uses this method to obtain interface references to other framework SCFs, when they are required to supply a callback interface to the framework. (The obtainInterface method should be used when no callback interface needs to be supplied.)

**Direction** Application to network

## **Parameters interfaceName**

The name of the framework SCF to which a reference to the interface is requested.

#### **appInterface**

This is the reference to the client application interface, which is used for callbacks. If an application interface is not needed, then this method should not be used. (The obtainInterface method should be used when no callback interface needs to be supplied.)

#### **Returns fwInterface**

This is the reference to the SCF requested.

**Errors INVALID INTERFACE NAME** Returned if the interfaceName is invalid.

### **Method accessCheck()**

This method may be used by the client application to check whether it has been granted permission to access the specified SCF. The response is used to indicate whether the request for access has been granted or denied and if granted the level of trust that will be applied. The securityModelID and the relevant securityLevel are available as part of the registration data for the SCF.

#### **securityModelID:**

The identity of the specific Security Model that is to be used to define a set of appropriate policies for the SCF that can be used by the framework to determine access rights. The model may include: blanket permission; session permission or one shot permission. A number of security models will be stored by the framework, and referenced by the access control module, according to the security model identifier of the SCF.

#### **securityLevel:**

The trust level required by the SCF for granting access. The Security Level is used by the framework's access control module when it checks for access rights.

#### **Direction** Application to network

## **Parameters securityContext**

A context is a group of security relevant attributes that may have an influence on the result of the accessCheck request.

#### **securityDomain**

The security domain in which the client application is operating may influence the access control decisions and the specific set of features that the requestor is entitled to use.

#### **group**

A group can be used to define the access rights associated with all clients that belong to that group. This simplifies the administration of access rights.

#### **serviceAccessTypes**

These are defined by the specific Security Model in use but are expected to include: Create, Read, Update, Delete as well as those specific to SCFs.

### **Returns serviceAccessControl**

This is a structure containing the access control policy information controlling access to the SCF, and the trustLevel that the Home Environment has assigned to the client application. It consists of

- policy: indicates whether access has been granted or denied. If granted then the parameter trustLevel must also have a value.
- trustLevel: The trustLevel parameter indicates the trust level that the Home Environment has assigned to the client application.

## **Method selectService ()**

This method is used by the client application to identify the network SCF that the client application wishes to use.

**Direction** Application to network

### **Parameters serviceID**

This identifies the SCF required.

#### **serviceProperties**

This is a list of the properties that the SCF should support. These properties (names and values) are used to initialise the SCF instance for use by the client application.

## **Returns serviceToken**

This is a free format text token returned by the framework, which can be signed as part of a service agreement. This will contain operator specific information relating to the service level agreement. The serviceToken has a limited lifetime. If the lifetime of the serviceToken expires, a method accepting the serviceToken will return an error code (INVALID\_Service\_TOKEN). Service Tokens will automatically expire if the client or framework invokes the endAccess method on the other's corresponding access interface.

#### **Errors INVALID\_SERVICE\_ID**

Returned if the serviceID is not recognised by the framework

#### **INVALID\_SERVICE\_PROPERTY**

Returned if a property is not recognised by the framework

### **Method signServiceAgreement()**(application to network)

This method is used by the client application to request that the framework sign an agreement on the SCF, which allows the client application to use the SCF. If the framework agrees, both parties sign the service agreement, and a reference to the manager interface of the SCF is returned to the client application.

#### **Direction** Application to network

## **Parameters serviceToken**

This is the token returned by the framework in a call to the selectService() method. This token is used to identify the SCF instance requested by the client application.

#### **agreementText**

This is the agreement text that is to be signed by the framework using the private key of the framework.

#### **signingAlgorithm**

This is the algorithm used to compute the digital signature.

### **Returns signatureAndServiceMgr**

This is a reference to a structure containing the digital signature of the framework for the service agreement, and a reference to the manager interface of the SCF:

- The digitalSignature is the signed version of a hash of the service token and agreement text given by the client application.
- The serviceMgrInterface is a reference to the manager interface for the selected SCF.

## **Errors INVALID\_SERVICE\_TOKEN**

Returned if the serviceToken is not recognised by the framework

## **Method signServiceAgreement()**(network to application)

This method is used by the framework to request that the client application sign an agreement on the SCF. It is called in response to the client application calling the selectService() method on the Access SCF of the framework. The framework provides the service agreement text for the client application to sign. If the client application agrees, it signs the service agreement, returning its digital signature to the framework.

### **Direction** Network to application

## **Parameters serviceToken**

This is the token returned by the framework in a call to the selectService() method. This token is used to identify the SCF instance to which this service agreement corresponds. (If the client application selects many SCFs, it can determine which selected SCF corresponds to the service agreement by matching the service token.)

#### **agreementText**

This is the agreement text that is to be signed by the client application using the private key of the client application.

#### **signingAlgorithm**

This is the algorithm used to compute the digital signature.

## **Returns digitalSignature**

The digitalSignature is the signed version of a hash of the service token and agreement text given by the framework.

#### **Errors**

## **Method terminateServiceAgreement()**(application to network)

This method is used by the client application to terminate a service agreement for the SCF.

**Direction** Application To Network

## **Parameters serviceToken**

This is the token passed back from the framework in a previous selectService() method call. This token is used to identify the service agreement to be terminated.

#### **terminationText**

This is the termination text describes the reason for the termination of the service agreement.

#### **digitalSignature**

This is a signed version of a hash of the service token and the termination text. The signing algorithm used is the same as the signing algorithm given when the service agreement was signed using signServiceAgreement().The framework uses this to check that the terminationText has been signed by the client. If a match is made, the service agreement is terminated, otherwise an error is returned.

#### **Returns**

#### **Errors**

## **Method terminateServiceAgreement()** (network to application)

This method is used by the framework to terminate a service agreement for the SCF.

#### **Direction** Network to application

## **Parameters serviceToken**

This is the token passed back from the framework in a previous selectService() method call. This token is used to identify the service agreement to be terminated.

#### **terminationText**

This is the termination text describes the reason for the termination of the service agreement.

#### **digitalSignature**

This is a signed version of a hash of the service token and the termination text. The signing algorithm used is the same as the signing algorithm given when the service agreement was signed using signServiceAgreement(). The framework uses this to confirm its identity to the client. The client can check that the terminationText has been signed by the framework.

#### **Returns**

**Errors**

## **Method endAccess()**

The endAccess operation is used to end the client application's access session with the framework. The client requests that its access session be ended. After it is invoked, the client application will not longer be authenticated with the framework. The client application will not be able to use the references to any of the framework SCFs gained during the access session. Any calls to these SCF interfaces will fail.

**Direction** Application To Network

#### **Parameters**

**Returns**

#### **Errors**

## **Method terminateAccess ()**

The terminateAccess operation is used to end the client application's access session with the framework (e.g. this may be done if the framework believes the client application is masquerading as someone else. Using this operation will force the client application to reauthenticate if it wishes to continue using the framework SCFs.)

After terminateAccess() is invoked, the client application will not longer be authenticated with the framework. The client application will not be able to use the references to any of the framework SCFs gained during the access session. Any calls to these interfaces will fail.

**Direction** Network to application

#### **Parameter terminationText**

**s**

This is the termination text describes the reason for the termination of the access session.

#### **signingAlgorithm**

This is the algorithm used to compute the digital signature.

#### **digitalSignature**

This is a signed version of a hash of the termination text. The framework uses this to confirm its identity to the client. The client can check that the terminationText has been signed by the framework.

**Returns**

**Errors**

## 6.2 Discovery

The discovery SCF consists of a single interface class. Before a network SCF can be discovered, the client application must know what "types" of SCFs are supported by the Framework and what "properties" are applicable to each SCF type. The listServiceType() method returns a list of all "SCF types" that are currently supported by the framework and the "describeServiceType()" returns a description of each SCF type. The description of SCF type includes the "SCFspecific properties" that are applicable to each SCF type. Then the client application can discover a specific set of registered SCFs that belong to a given type and possess the desired "property values", using the "discoverService() method.

Once the HE-VASP finds out the desired set of SCFs supported by the network, it subscribes (a sub-set of) these SCFs using the Subscription framework SCF. The HE-VASP (or the client applications in its domain) can find out the set of SCFs available to it (i.e., the SCFs that it can use) by invoking "listSubscriberServices()".

The discovery SCF is invoked by the HE-VASP or client applications. Its methods are described below.

### **Method discoverService ()**

The discoverService operation is the means by which a client application is able to obtain the IDs of the SCFs that meet its requirements. The client application passes in a list of desired properties to describe the SCF it is looking for, in the form attribute/value pairs for the properties. The client application also specifies the maximum number of matched responses it is willing to accept. The framework must not return more matches than the specified maximum, but it is up to the discretion of the Framework implementation to choose to return less than the specified maximum. The discoverService() operation returns a serviceID/Property pair list for those SCFs that match the desired property list that the client application provided.

### **Direction** Application to network

## **Parameters serviceTypeName**

The "ServiceTypeName" parameter conveys the required SCF type. It is key to the central purpose of "SCF trading". By stating an SCF type, the importer implies the SCF type and a domain of discourse for talking about properties of SCF.

The framework may return an SCF of a subtype of the "type" requested. An SCF sub-type can be described by the properties of its supertypes.

#### **desiredPropertyList**

The "desiredPropertyList"parameter is a list of property name and property value pairs of properties that the discovered set of SCFs should satisfy. These properties deal with the non-functional and non-computational aspects of the desired SCF. The property values in the desired property list must be logically interpreted as "minimum", "maximum", etc. by the framework.

#### **max**

The "max" parameter states the maximum number of SCFs that are to be returned in the "ServiceList" result.

## **Returns serviceList :**

This parameter gives a list of matching SCFs. Each SCF is characterised by an SCF ID and a list of property name and property value pairs associated with the SCF.

## **Errors ILLEGAL\_SERVICE\_TYPE**

Returned of the string representation of the "type" does not obey the rules for SCF type identifiers

#### **UNKNOWN\_SERVICE\_TYPE**

Returned if the "type" is correct syntactically but is not recognised as an SCF type within the Framework

## **Method listServiceTypes ()**

This operation returns the names of all SCF types which are in the repository. The details of the SCF types can then be obtained using the describeServiceType() method.

**Direction** Application to network

**Parameters**

**Returns listTypes**

The names of the requested SCF types.

```
Errors
```
#### **Method describeServiceType()**

This operation lets the caller to obtain the details for a particular SCF type.

**Direction** Application to network

## **Parameters name**

The name of the SCF type to be described

## **Returns serviceTypeDescription**

The description of the specified SCF type. The description provides information about:

- the property names associated with the SCF.
- the corresponding property value types,
- the corresponding property mode (mandatory or read only) associated with each SCF property,
- the names of the super types of this type, and
- whether the type is currently enabled or disabled.

## **Errors ILLEGAL\_SERVICE\_TYPE**

Returned of the string representation of the "type" does not obey the rules for SCF type identifiers

## **UNKNOWN\_SERVICE\_TYPE**

Returned if the "type" is correct syntactically but is not recognised as an SCF type within the Framework

## **Method listSubscribedServices ()**

Returns a list of SCFs so far subscribed by the HE-VASP. The HE-VASP (or the client applications in the HE-VASP domain) can obtain a list of subscribed SCFs that they are allowed to access.

**Direction** Application to network

**Parameters**

## **Returns serviceIDList**

Returns a list of IDs of the SCFs subscribed by the HE-VASP.

**Errors**

## 6.3 Integrity Management SCFs

## 6.3.1 Load Manager

The framework API should allow the load to be distributed across multiple machines and across multiple component processes, according to a load balancing policy. The separation of the load balancing mechanism and load balancing policy ensures the flexibility of the load balancing functionality. The load balancing policy identifies what load balancing rules the framework should follow for the specific client application. It might specify what action the framework should take as the congestion level changes. For example, some real-time critical applications will want to make sure continuous service is maintained, below a given congestion level, at all costs, whereas other applications will be satisfied with disconnecting and trying again later if the congestion level rises. Clearly, the load balancing policy is related to the QoS level to which the application is subscribed.

The Load Manager SCF consists of a single interface class. Most methods are asynchronous, in that they do not lock a thread into waiting whilst a transaction performs. In this way, the client machine can handle many more calls, than one that uses synchronous message calls.

The load management operations do not exchange callback interfaces as it is assumed that the client application has supplied its Load Management callback interface at the time it obtains the Framework's Load Manager SCF, by use of the obtainInterfaceWithCallback operation on the OSA Access SCF.

**Method reportLoad()**

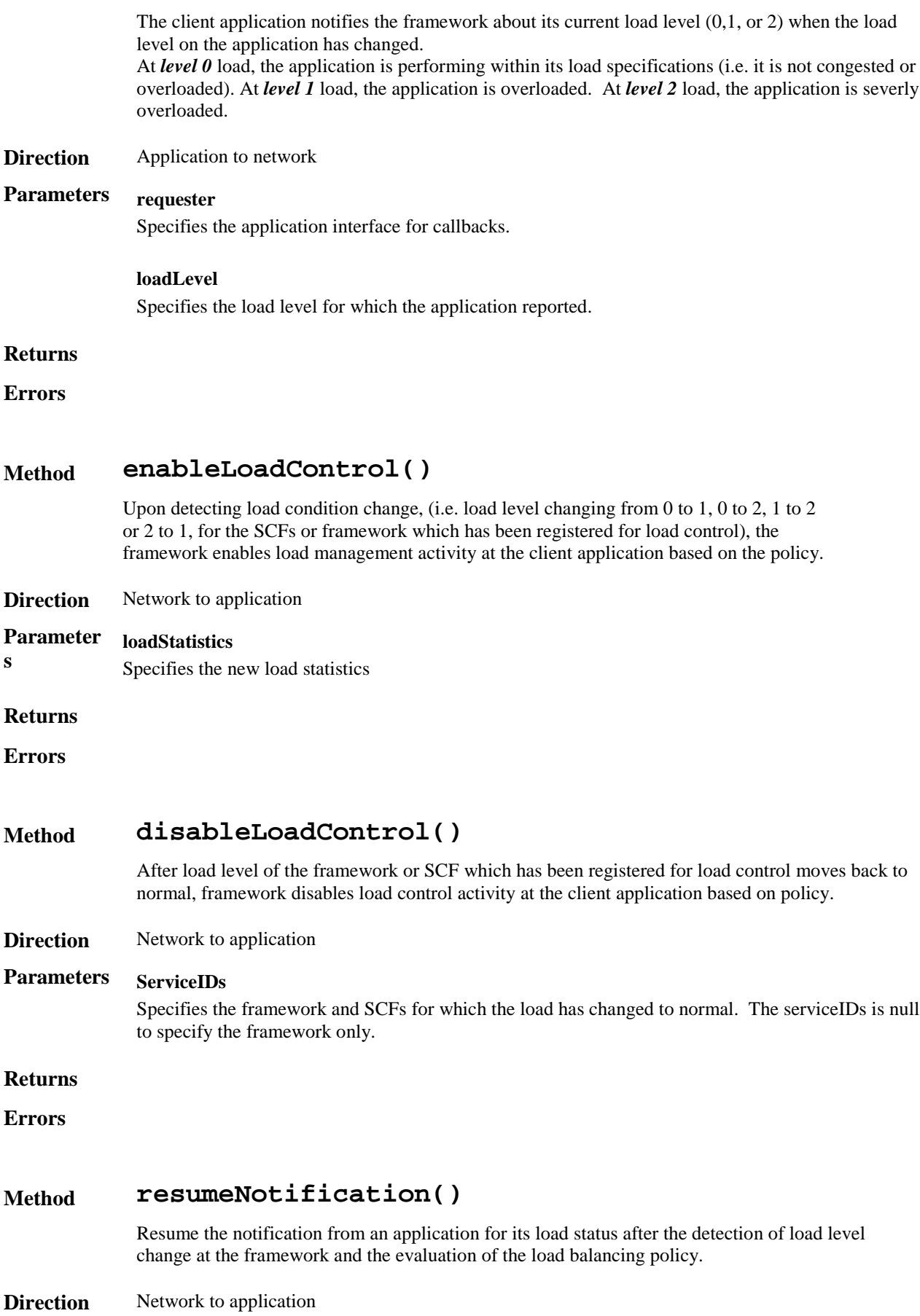

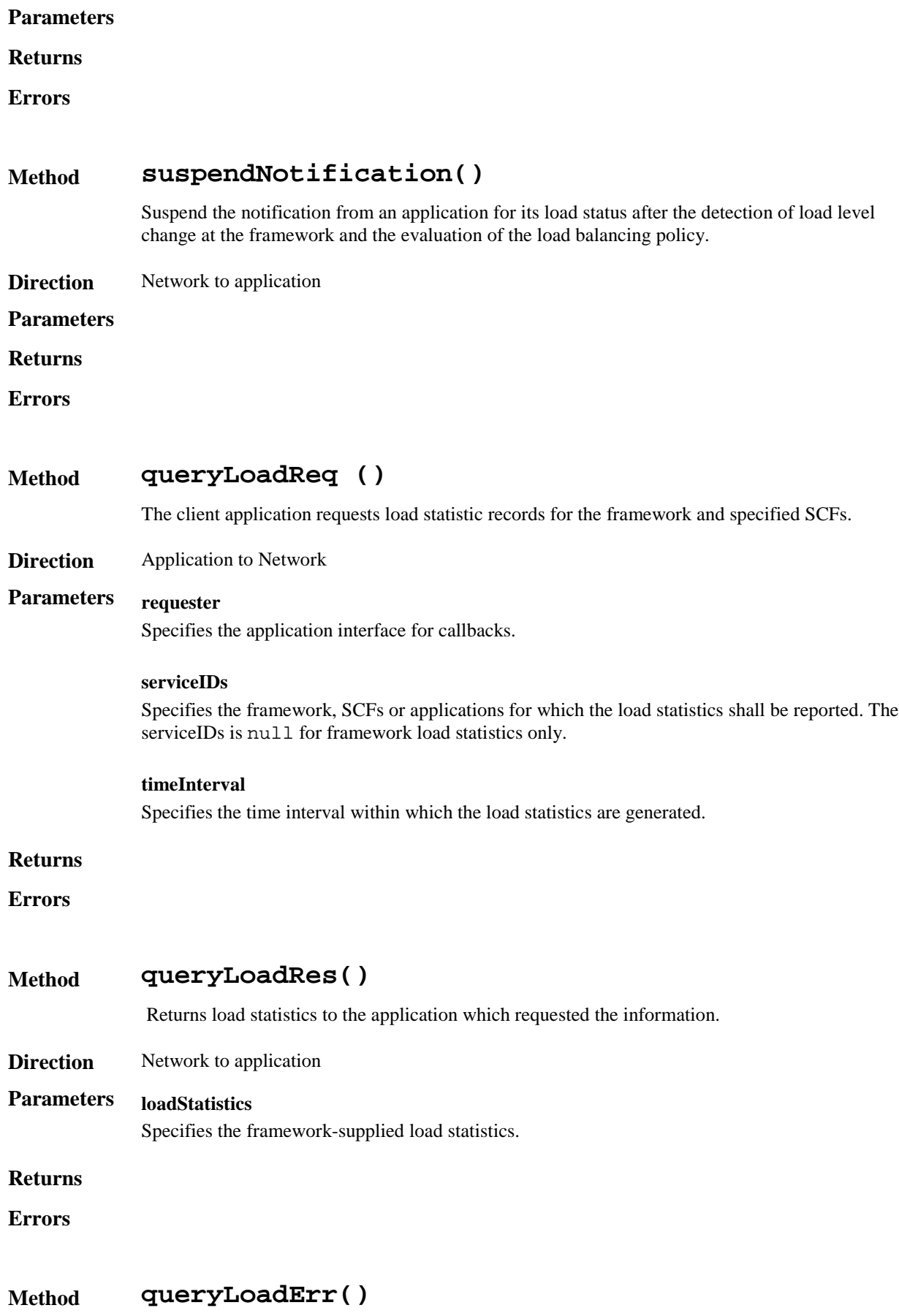

Returns an error code to the application that requested load statistics.

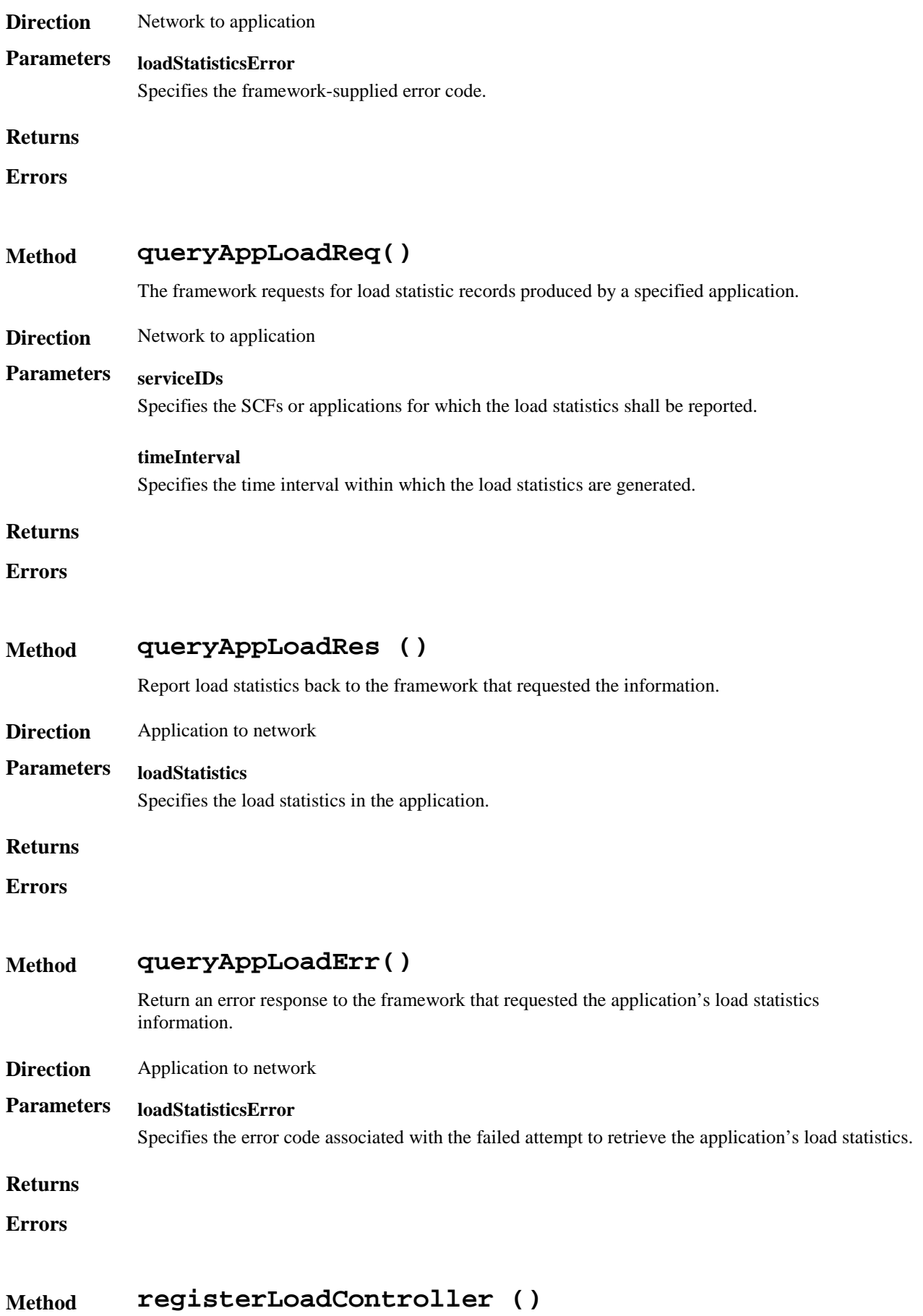

Register the client application for load management under various load conditions.

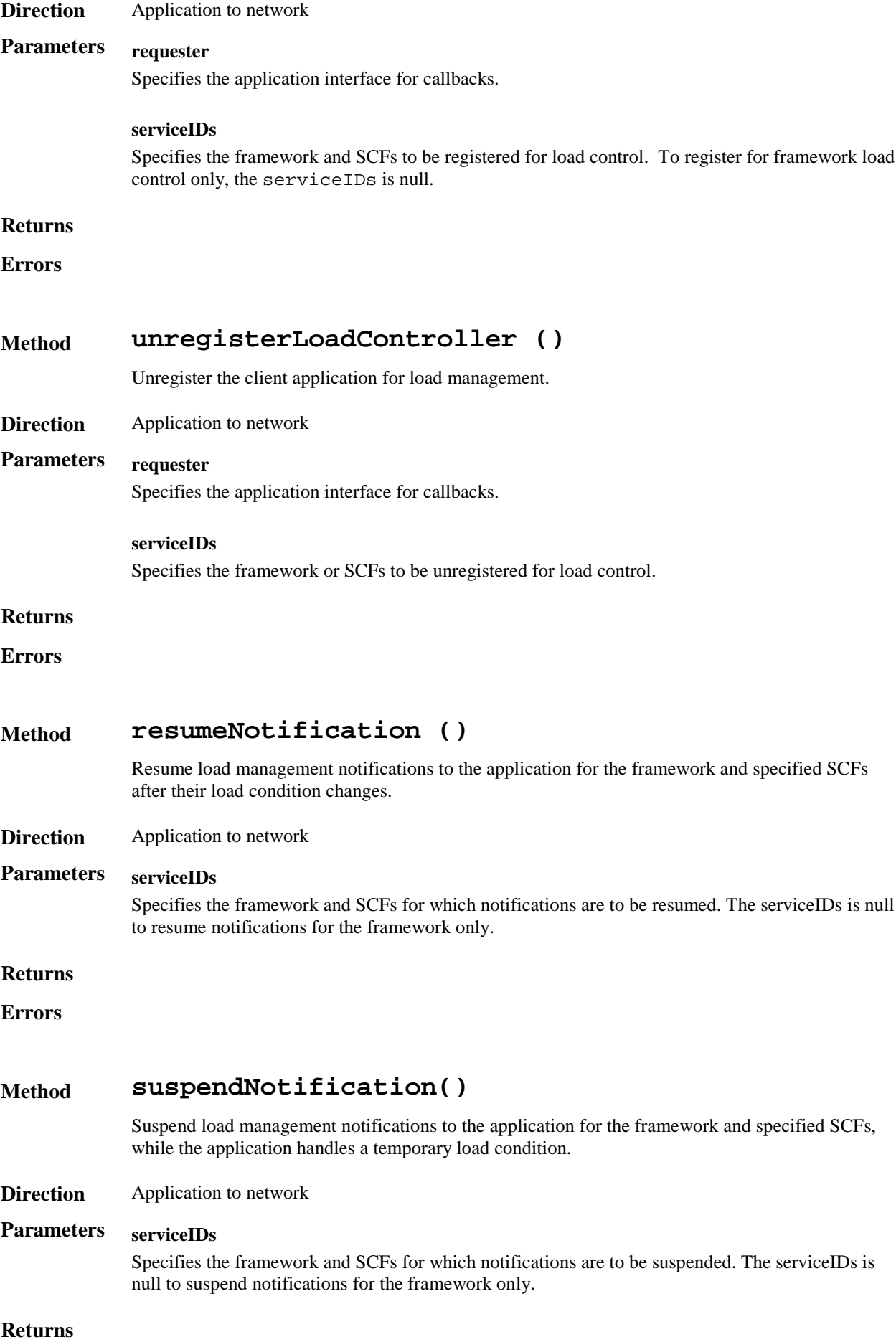

#### **Errors**

## 6.3.2 Fault Manager

This SCF is used by the application to inform the framework of events which affect the integrity of the framework and SCFs, and to request information about the integrity of the system.

It consists of a single interface class, with the following methods.

## **Method activityTestReq()**

This method may be used by the application to test that the framework or an SCF is operational. On receipt of this request, the framework must carry out a test on the specified SCF or the framework itself to check that it is operating correctly and report the test result.

**Direction** Application to network

## **Parameters activityTestID**

The identifier provided by the client application to correlate the response (when it arrives) with this request.

#### **svcID**

This parameter identifies which SCF the client application is requesting the activity test to be done for. A null value denotes that the activity test is being requested for the framework.

#### **appID**

This parameter identifies which client application is requesting the activity test, and therefore which application to send the result to.

#### **Returns**

**Errors**

#### **Method activityTestRes()**

The framework returns the result of the activity test in this method, along with a test identifier to allow correlation of result to request within the client application.

#### **Direction** Network to application

## **Parameters activityTestID**

The identifier provided by the client (in the request), to correlate this response with the original request.

#### **activityTestResult**

The result of the activity test.

## **Returns**

**Errors**

## **Method appActivityTestReq ()**

This method is invoked by the framework to request that the client application carries out an activity test to check that is it operating correctly.

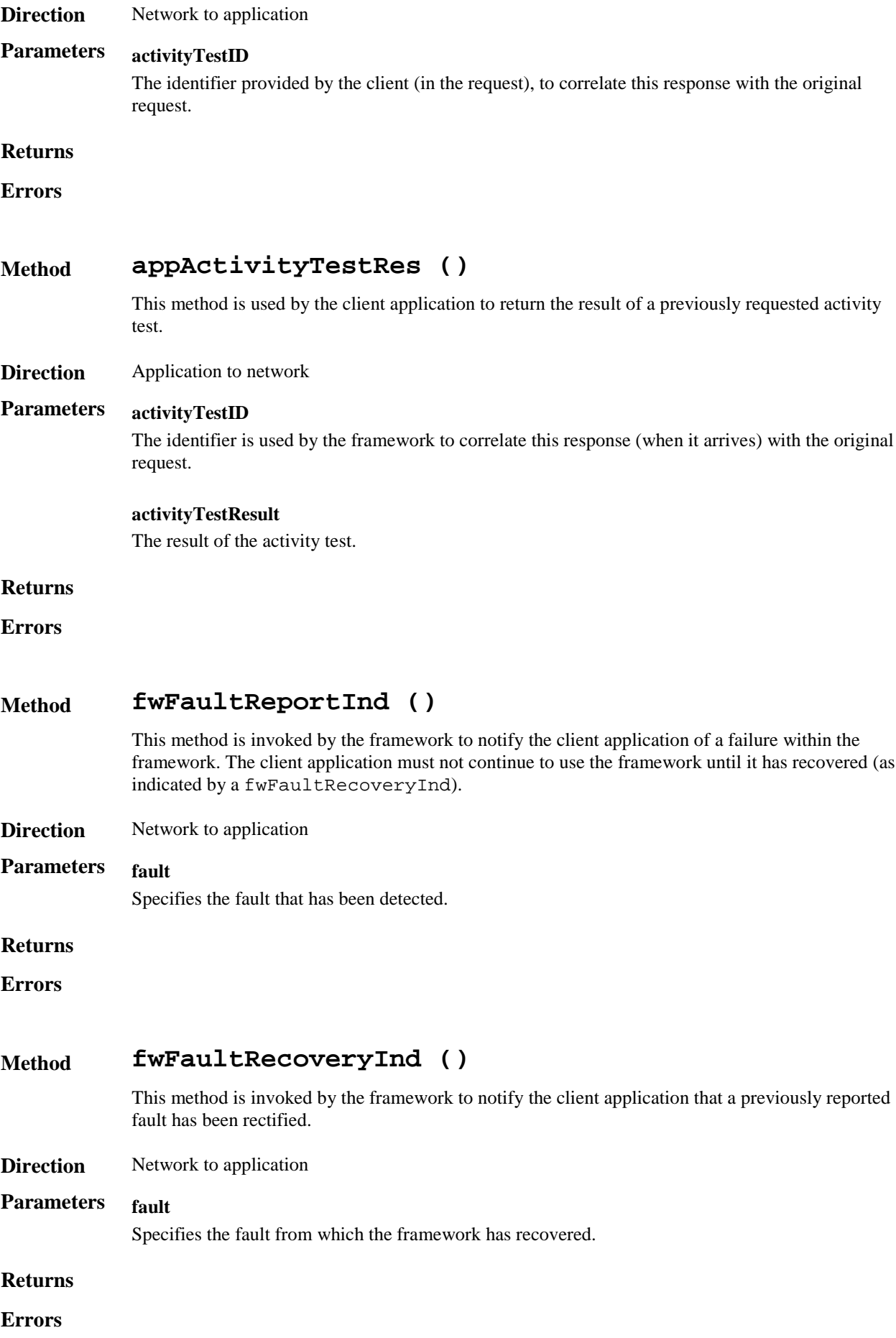

## **Method svcUnavailableInd ()**

This method is used by the client application to inform the framework that it can no longer use the indicated SCF (either due to a failure in the client application or in the SCF). On receipt of this request, the framework should take the appropriate corrective action. The framework assumes that the session between this client application and instance SCF is to be closed and updates its own records appropriately as well as attempting to inform the SCF instance and/or its administrator. If the client application then tries to continue the use of this session it should be returned an error.

**Direction** Application to network

## **Parameters serviceID**

The identity of the SCF which can no longer be used.

#### **appID**

The identity of the application sending the indication.

## **Returns**

**Errors**

## **Method svcUnavailableInd ()**

This method is used by the framework to inform the client application that it can no longer use the indicated SCF due to a failure in the SCF. On receipt of this request, the client application must act to reset its use of the specified SCF (using the normal mechanisms such as the discovery and authentication interfaces to stop use of this SCF instance and begin use of a different SCF instance).

**Direction** Network to application

### **Parameters serviceID**

The identity of the SCF which can no longer be used.

#### **reason**

The reason why the SCF is no longer available.

#### **Returns**

**Errors**

## **Method genFaultStatsRecordReq ()**

This method is used by the application to solicit fault statistics from the framework. On receipt of this request, the framework must produce a fault statistics record, which is returned to the client application. The fault statistics record must contain information about faults relating to the SCFs specified in the serviceIDList parameter, during the specified period.

**Direction** Application to Network

### **Parameters timePeriod**

The period over which the fault statistics are to be generated. A null value leaves this to the discretion of the framework.

#### **serviceIDList**

This parameter lists the SCFs that the application would like to have included in the general fault statistics record. If the application would like the framework fault statistics to be included it should include the NULL serviceID.

#### **appID**

This parameter identifies which client application is requesting the statistics record, and therefore which application to send the record to.

#### **Returns**

**Errors**

#### **Method genFaultStatsRecordRes ()**

This method is used by the framework to provide fault statistics to a client application in response to a genFaultStatsRecordReq*.*

**Direction** Network to application

## **Parameters faultStatistics**

The fault statistics record.

#### **serviceIDList**

This parameter lists the SCFs that have been included in the general fault statistics record. The framework is denoted by the NULL serviceID.

## 7 Network service capability features

The service capability features provided to the application by service capabilities servers to enable access to network resources.

Note: when the direction of a method in an interface class is "application to network", this means that the method is invoked from the application to an SCS residing on the network side of the OSA interface.

## 7.1 Call Control

The Call control network service capability feature consists of two interface classes:

- 1. Call manager, containing management function for call related issues
- 2. Call, containing methods to control a call

A call can be controlled by one Call Manager only. A Call Manager can control several calls..

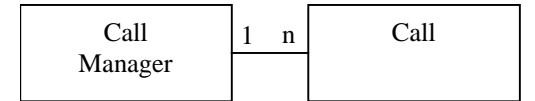

**Figure 6 Call control classes usage relationship**

The Call Control service capability features are described in terms of the methods in the Call Control interface classes. Table 1 gives an overview of the Call Control methods and to which interface classes these methods belong.

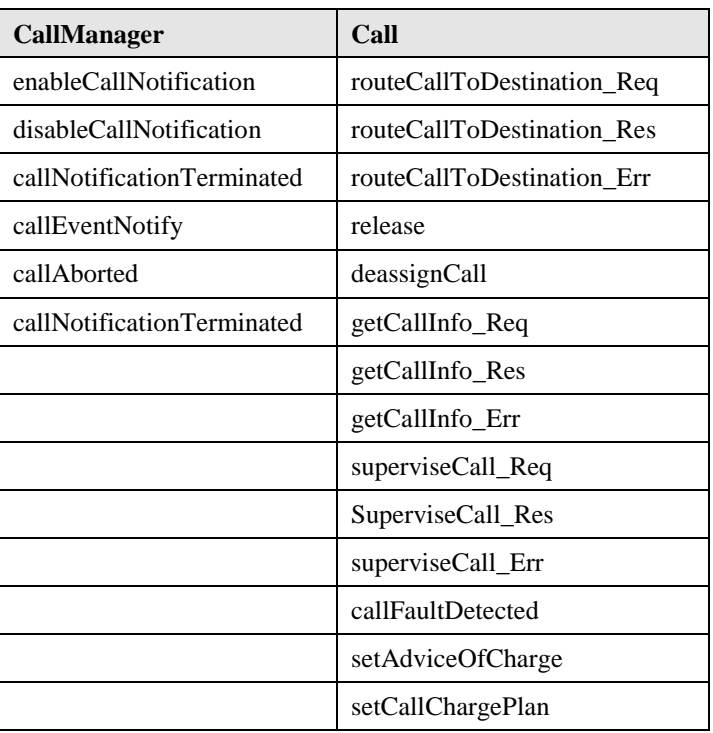

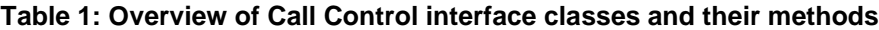

## 7.1.1 Call Manager

The generic call manager interface class provides the management functions to the generic call Service Capability Features. The application programmer can use this interface class to create call objects and to enable or disable callrelated event notifications.

## **Method enableCallNotification()**

This method is used to enable call notifications to be sent to the application.

**Direction** Application to network

## **Parameters appInterface**

If this parameter is set (i.e. not NULL) it specifies a reference to the application interface, which is used for callbacks. If set to NULL, the application interface defaults to the interface specified via the setCallback() method.

#### **eventCriteria**

Specifies the event specific criteria used by the application to define the event required. Examples of events are "incoming call attempt reported by network", "answer", "no answer", "busy".

## **Returns assignmentID**

Specifies the ID assigned by the generic call control manager object for this newly-enabled event notification.

### **Errors USER\_NOT\_SUBSCRIBED**

Returned if the end-user is not subscribed to the application

#### **APPLICATION\_NOT\_ACTIVATED**

Returned if the end-user has de-activated the application

#### **USER\_PRIVACY\_VIOLATION**

Returned if the requests violates the end-user's privacy setting

## **Method disableCallNotification()**

This method is used by the application to disable call notifications.

**Direction** Application to network

## **Parameters eventCriteria**

Specifies the event specific criteria used by the application to define the event to be disabled. Examples of events are "incoming call attempt reported by network", "answer", "no answer", "busy".

#### **assignmentID**

Specifies the assignment ID given by the generic call control manager objectwhen the previous enableNotification() was called.

#### $R$ *eturns*

**Errors** INVALID\_ASSIGNMENTID

Returned if the assignment ID does not correspond to one of the valid assignment Ids.

### **Method callEventNotify()**

This method notifies the application of the arrival of a call-related event.

**Direction** Network to application

#### **Parameters callReference**

Specifies the reference to the call object to which the notification relates.

#### **eventInfo**

Specifies data associated with this event. These data include originatingAddress, originalDestinationAddress, redirectingAddress and AppInfo (see for more explanation on these data the routeCallToDestination() method).

#### **assignmentID**

Specifies the assignment id which was returned by the enableNotification() method. The application can use assignment IDto associate events with event-specific criteria and to act accordingly.

#### **appInterface**

Specifies a reference to the application object which implements the callback interface for the new call.

#### $R$ **eturns**

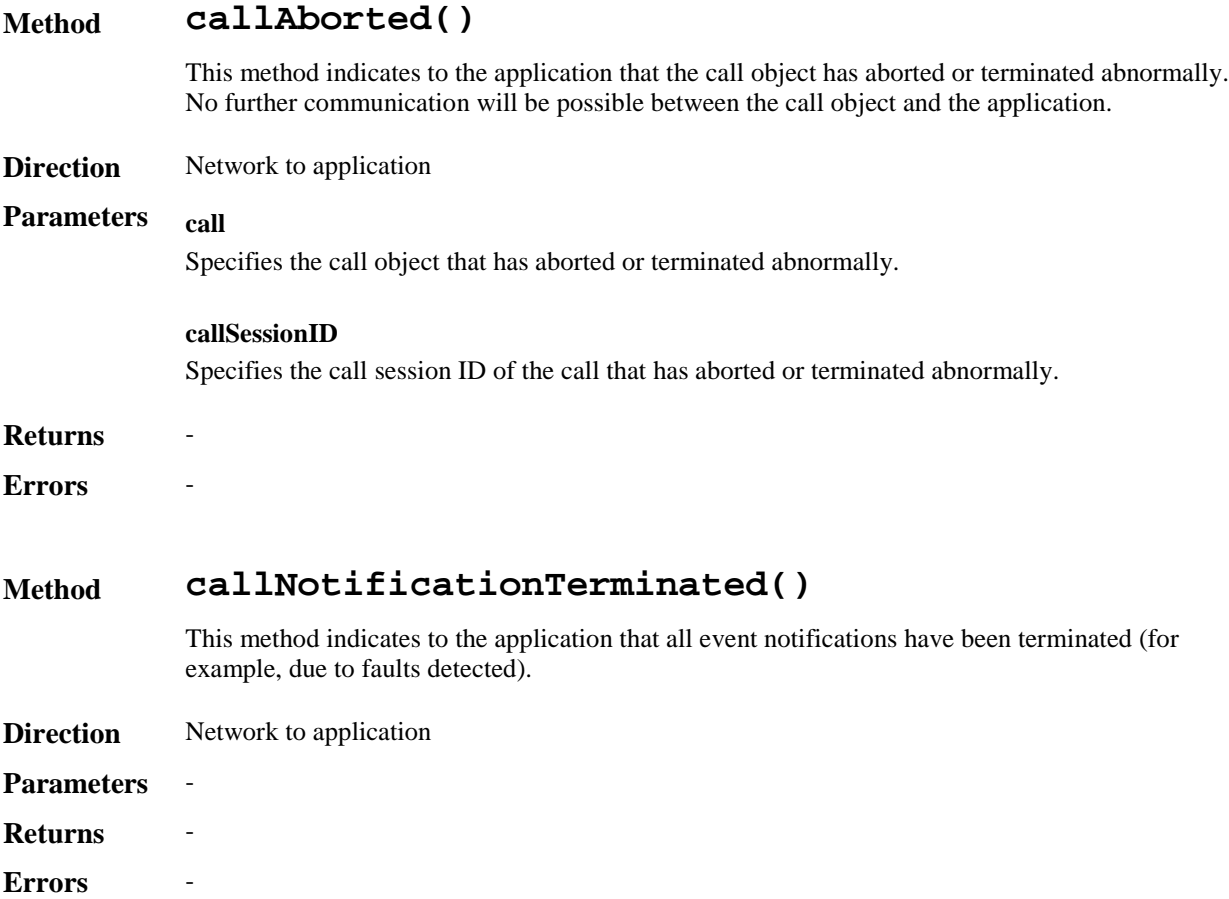

## 7.1.2 Call

The generic call interface class provides a structure to allow simple and complex call behaviour to be used.

## **Method routeCallToDestination\_Req()**

This asynchronous method requests routing of the call (and inherently attached parties) to the destination party (specified in the parameter TargetAddress). The destination party is attached to the call via a passive leg. This means that the call is not automatically released if the destination party disconnects from the call; only the leg with which the destination party was attached to the call is released in that case. .

**Direction** Application to network

### **Parameters callSessionID**

Specifies the call session ID of the call.

#### **responseRequested**

Specifies the set of observed events that will result in a routeCallToDestination Res() being generated.

#### **targetAddress**

Specifies the destination party to which the call should be routed.

#### **originatingAddress**

Specifies the address of the originating (calling) party.

#### **originalDestinationAddress**

Specifies the original destination address of the call, i.e. the address as specified by the originating party. This parameter should be equal to the originalDestinationAddress as received by the application in the eventInfo parameter of the callEventNotify method.

#### **redirectingAddress**

Specifies the last address from which the call was redirected.

#### **appInfo**

Specifies application-related information pertinent to the call (such as alerting method, tele-service type, service identities and interaction indicators).

#### **assignmentID**

Specifies the ID assigned by the network SCS. The same ID will be returned in the routeCallToDestinationRes or Err. This allows the application to correlate the request and the result.

#### $R$ *eturns*

## **Errors USER\_NOT\_SUBSCRIBED**

Returned if the end-user is not subscribed to the application

#### **APPLICATION\_NOT\_ACTIVATED**

Returned if the end-user has de-activated the application

#### **USER\_PRIVACY\_VIOLATION**

Returned if the requests violates the end-user's privacy setting

## **Method routeCallToDestination\_Res()**

This asynchronous method indicates that the request to route the call to the destination was successful, and indicates the response of the destination party (for example, the call was answered, not answered, refused due to busy, etc.).

**Direction** Network to application

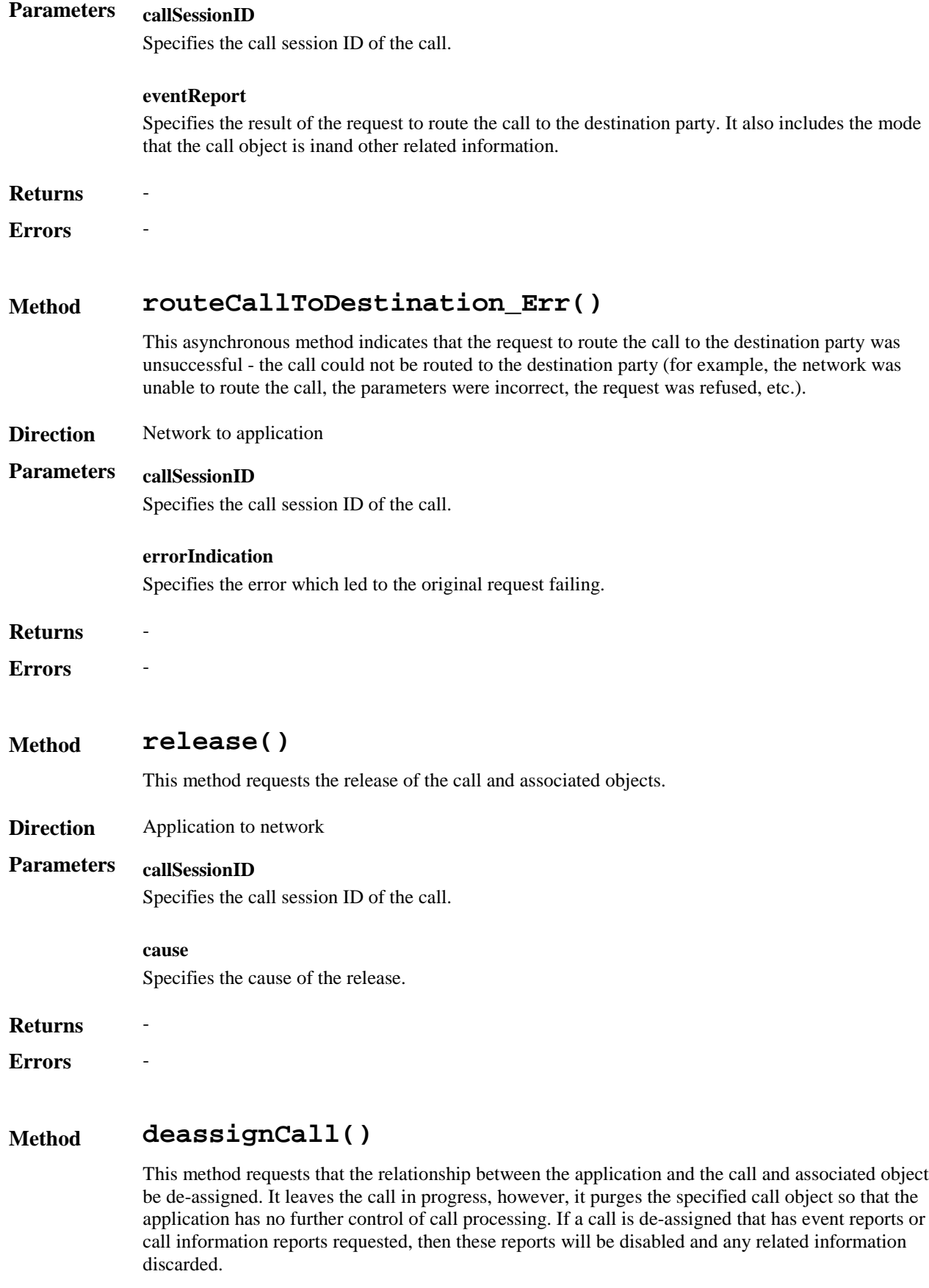

**Direction** Application to network

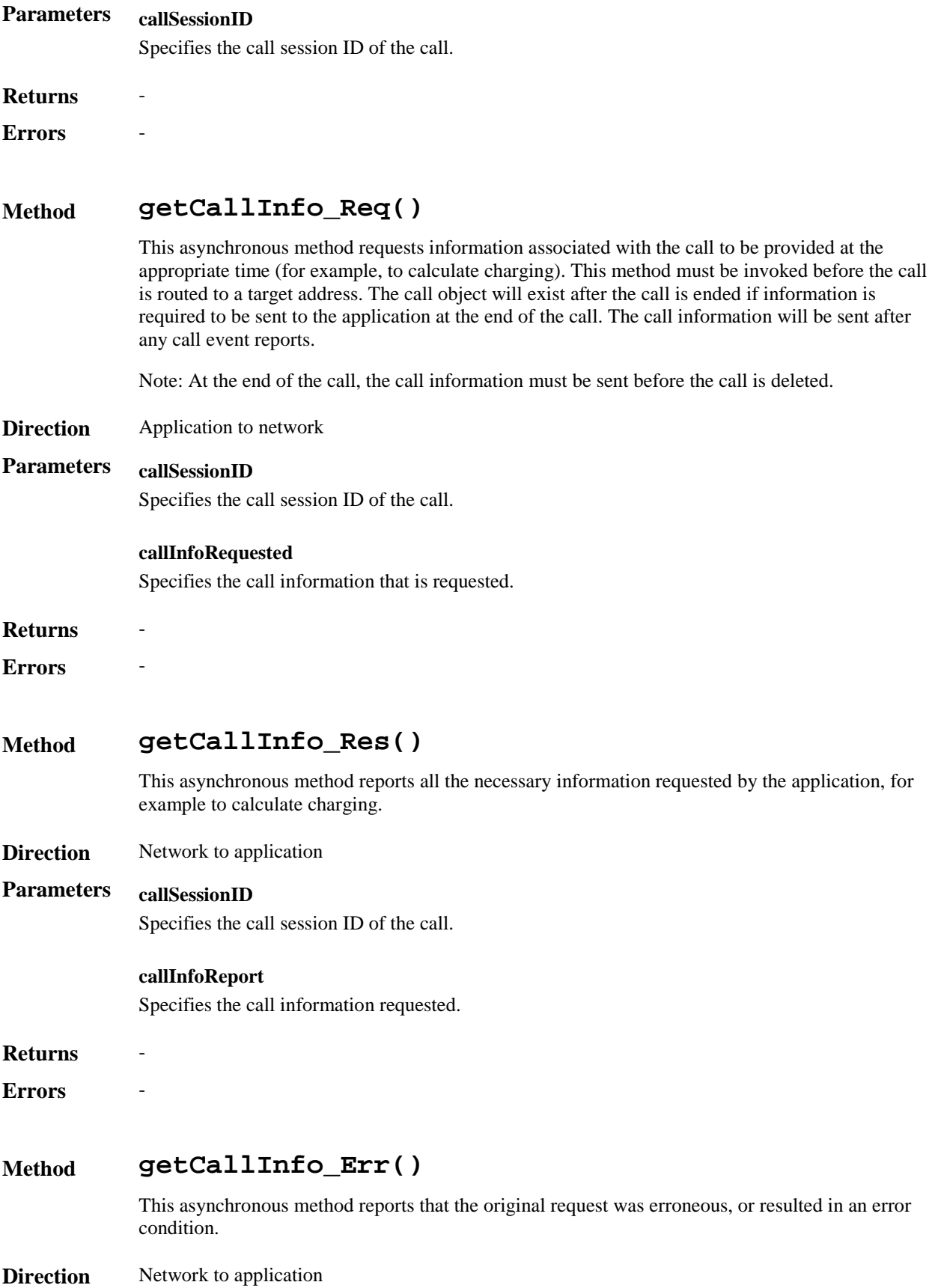

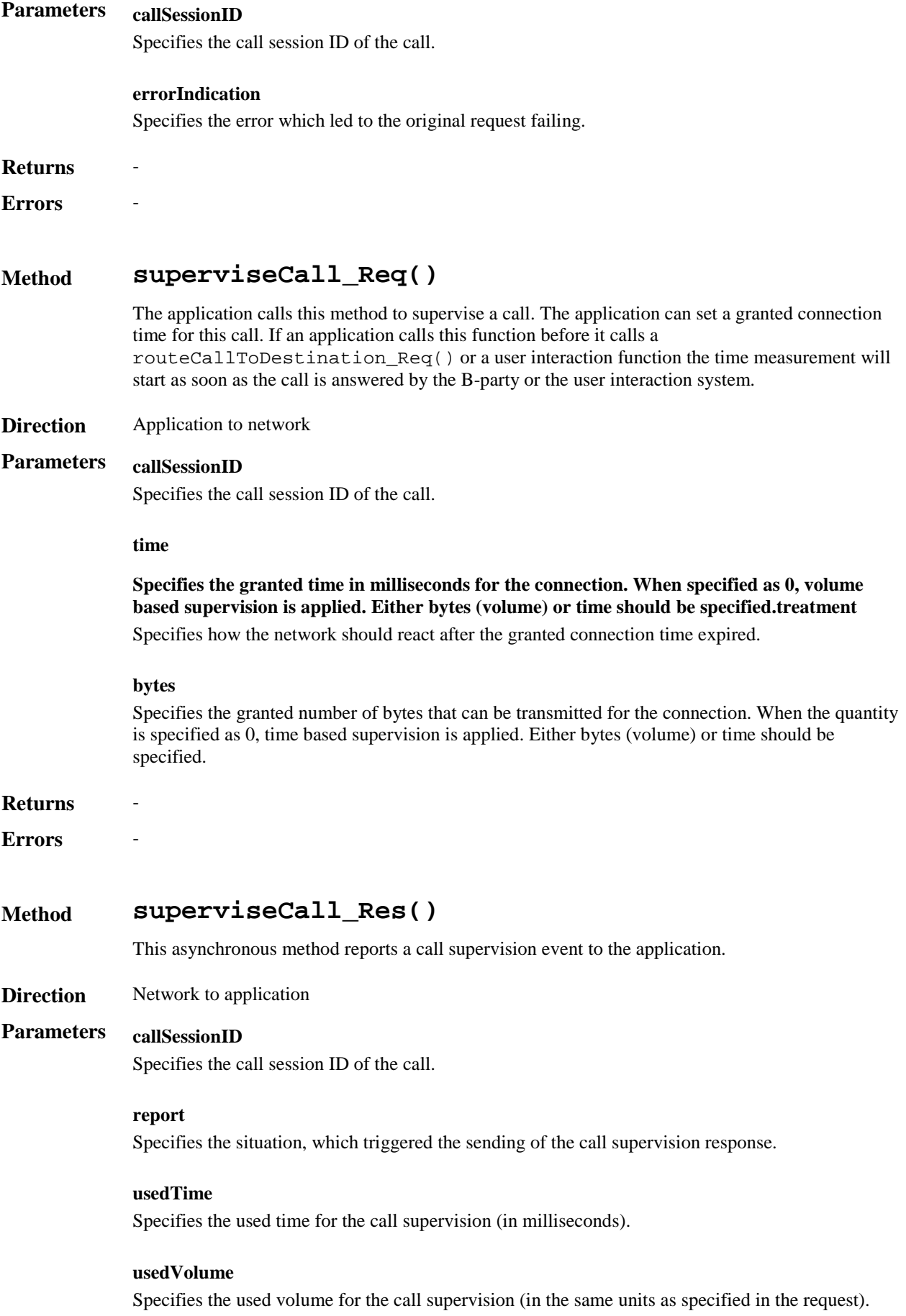

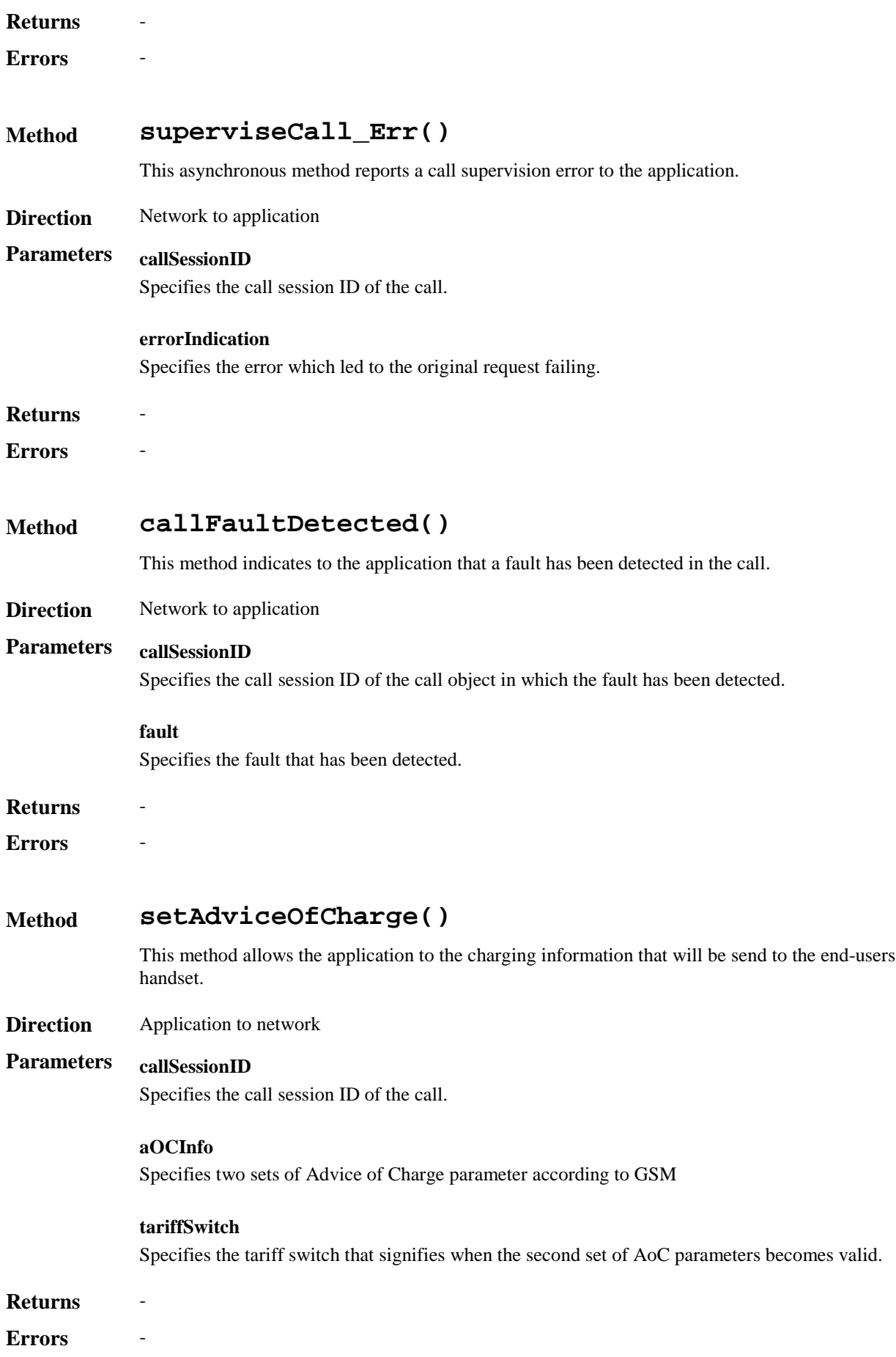

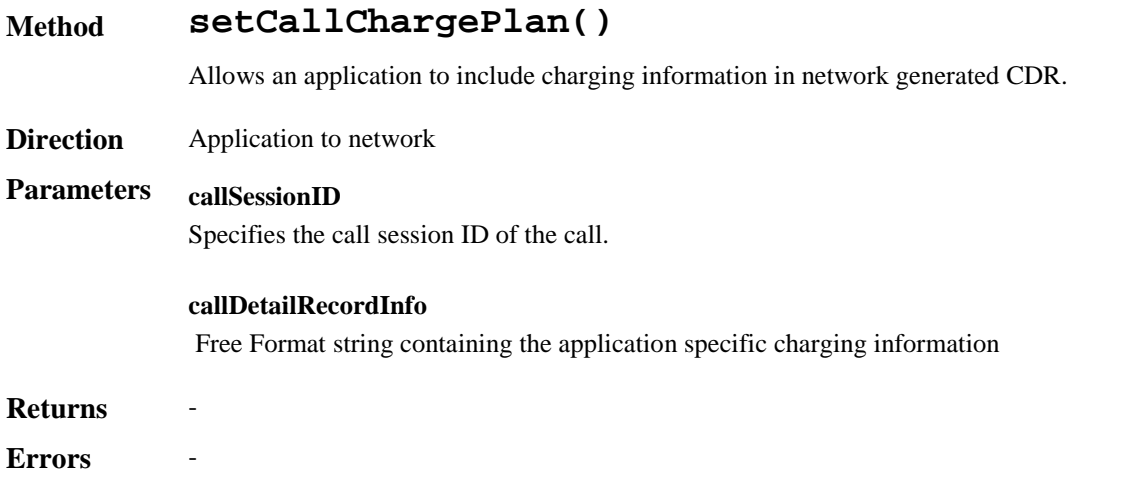

## 7.1.2.1 Sequence Diagrams

The following section will describe some scenarios to illustrate the use of the methods described above.

## 7.1.2.2 Enable Call notification

The first task to perform in order to allow applications to provide call control related services to certain users is to enable call-related events for these users to trigger the application. This is done with the method enableCallNotification().

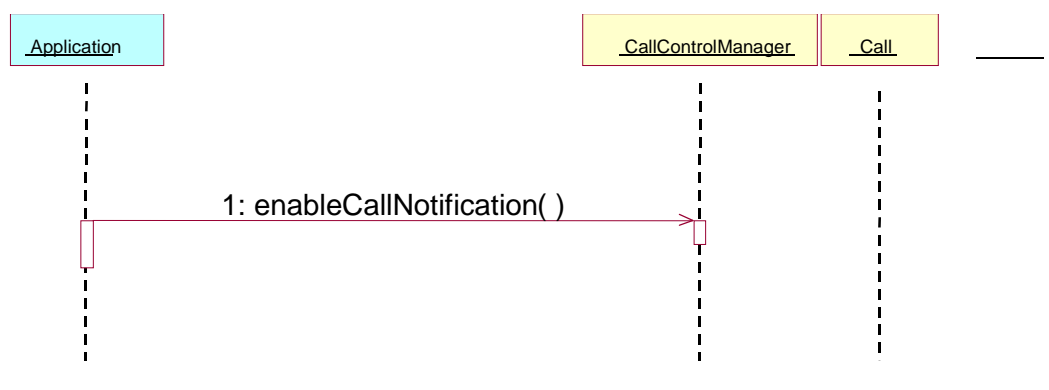

**Figure 7: Enable call notification**

## 7.1.2.3 Number translation

The example in figure 8 shows a simple number translation application.

After the call is triggered (according to the criteria in a previous enableCallNotification()), the SCS notifies the application with an eventCallNotify() message. This allows the application to perform the needed actions and continue the call set-up via a routeCallToDestination\_Req() message. The SCS relays the result of the call set-up (both positive and negative) to the application, which ends after that.

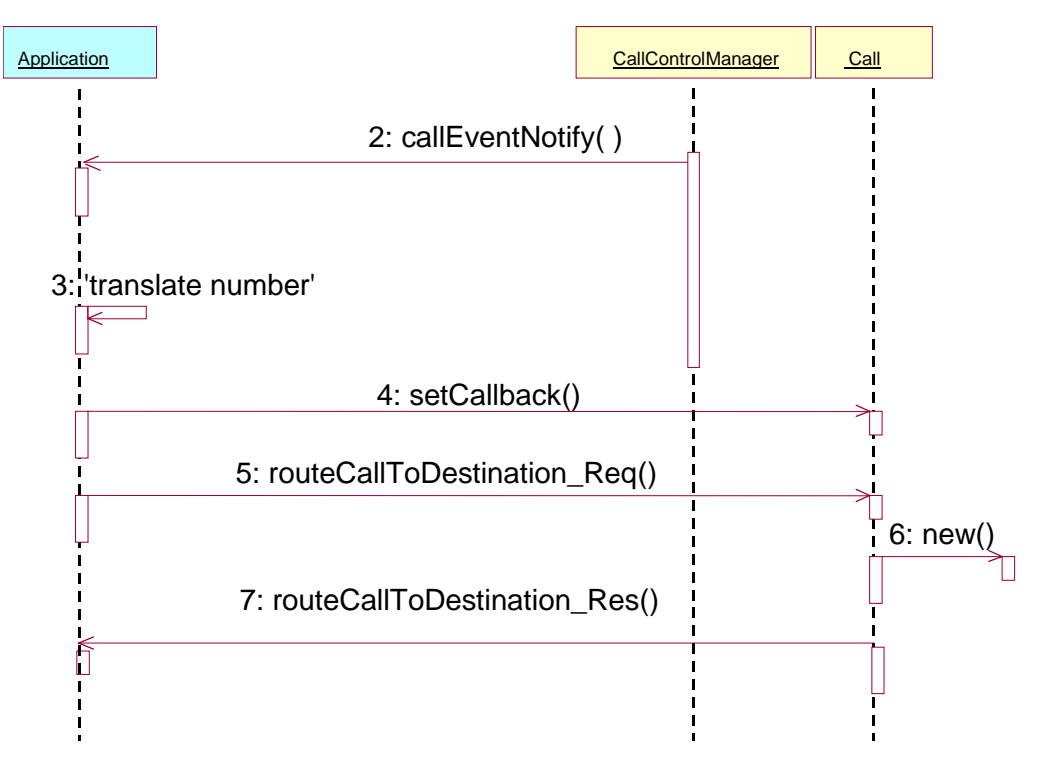

## **Figure 8: Simple number translation**

## 7.1.2.4 Call barring

The next example (Figure 9) shows how a call barring application can be implemented:

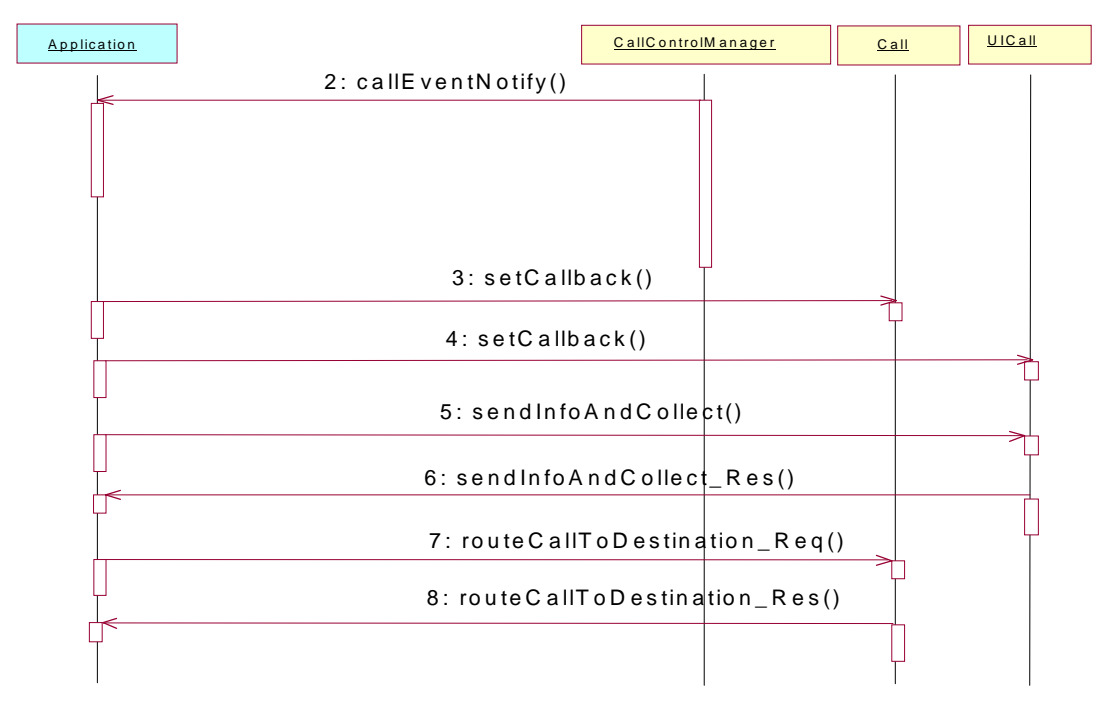

## **Figure 9: Call barring application**

## 7.1.2.5 Pre-paid with advice of charge

The next example shows how a pre-paid application can be implemented:

With a pre-paid application it is the application that will determine the charging for the call. This means that the application will hold the whole tariffing scheme needed and needs to control the whole call. For the call shown the following conditions apply:

- It is a long call
- Two tariff changes take place during the call.
- The application will inform the user about the applicable charging (the methods needed for this are described in section 7.5.2).

After the application has been triggered, it sends a superviseCall Req() message indicating that the application will be responsible for charging the call. Before the call is be routed to the requested destination(5), the application sends the allowed time for the call (4) and informs the user about the charging applicable (using the Advice of Charge functionality in the core network) for this call (3). The sent information consists of two sets of AoC information and a tariff switch. The application will be notified via the superviseCall\_Res() message if the tariff switch expired during the supervised period. This allows the application to send a new set of AoC information and a new tariff switch.

The application is notified of the expiration of the allowed time (7) and determines if the user has enough account left to continue with the call.

- 1 If there is enough account left a new time slot is allowed
- 2 Is there not enough account, the user will be notified and the call terminated after some time in order to allow the user to finish the call graciously.

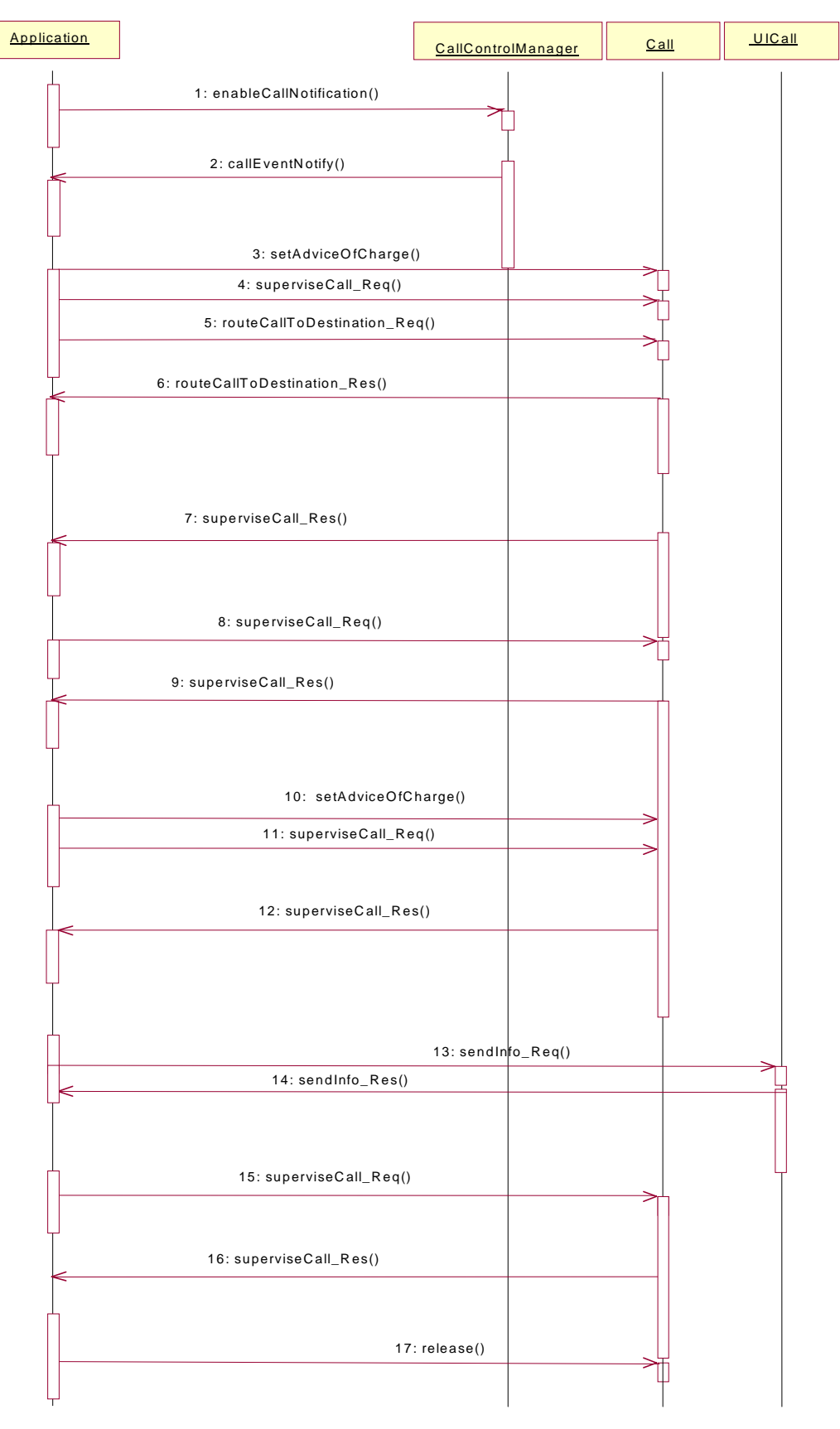

**Figure 10: Pre-paid with AoC**

## 7.2 Network User Location

The Network User Location service capability feature provides terminal location information, based on network-related information, such as a VLR Number, Location Area Identification, or Cell Global Identification. It may also provide geographical location information, if the network is able to support the corresponding capability.

It consists of a single interface class, permitting an application to perform the following:

- User location requests.
- Requests for starting (or stopping) the generation by the network of periodic user location reports.
- Requests for starting (or stopping) the generation by the network of user location reports based on location changes.

## **Method locationReportReq()**

Request for mobile-related location information on one or several users.

**Direction** Application to network

## **Parameters appLocationCamel**

If this parameter is set (i.e. not NULL) it specifies a reference to the application interface, which is used for callbacks. If set to NULL, the application interface defaults to the interface specified via the obtainInterface() method (refer to Authentication interface).

#### **users**

Specifies the user(s) for which the location shall be reported.

**Returns assignmentId**

Specifies the assignment ID of the location-report request.

**Errors INVALID\_PARAMETER\_VALUE**

A method parameter has an invalid value.

#### **NO\_CALLBACK\_ADDRESS\_SET**

The requested method has been refused, because no callback address is set.

### **RESOURCES\_UNAVAILABLE**

The required resources in the network are not available. The application may try to invoke the method at a later time.

#### **USER\_NOT\_SUBSCRIBED**

Returned if the end-user is not subscribed to the application

#### **APPLICATION\_NOT\_ACTIVATED**

Returned if the end-user has de-activated the application

#### **USER\_PRIVACY\_VIOLATION**

Returned if the requests violates the end-user's privacy setting

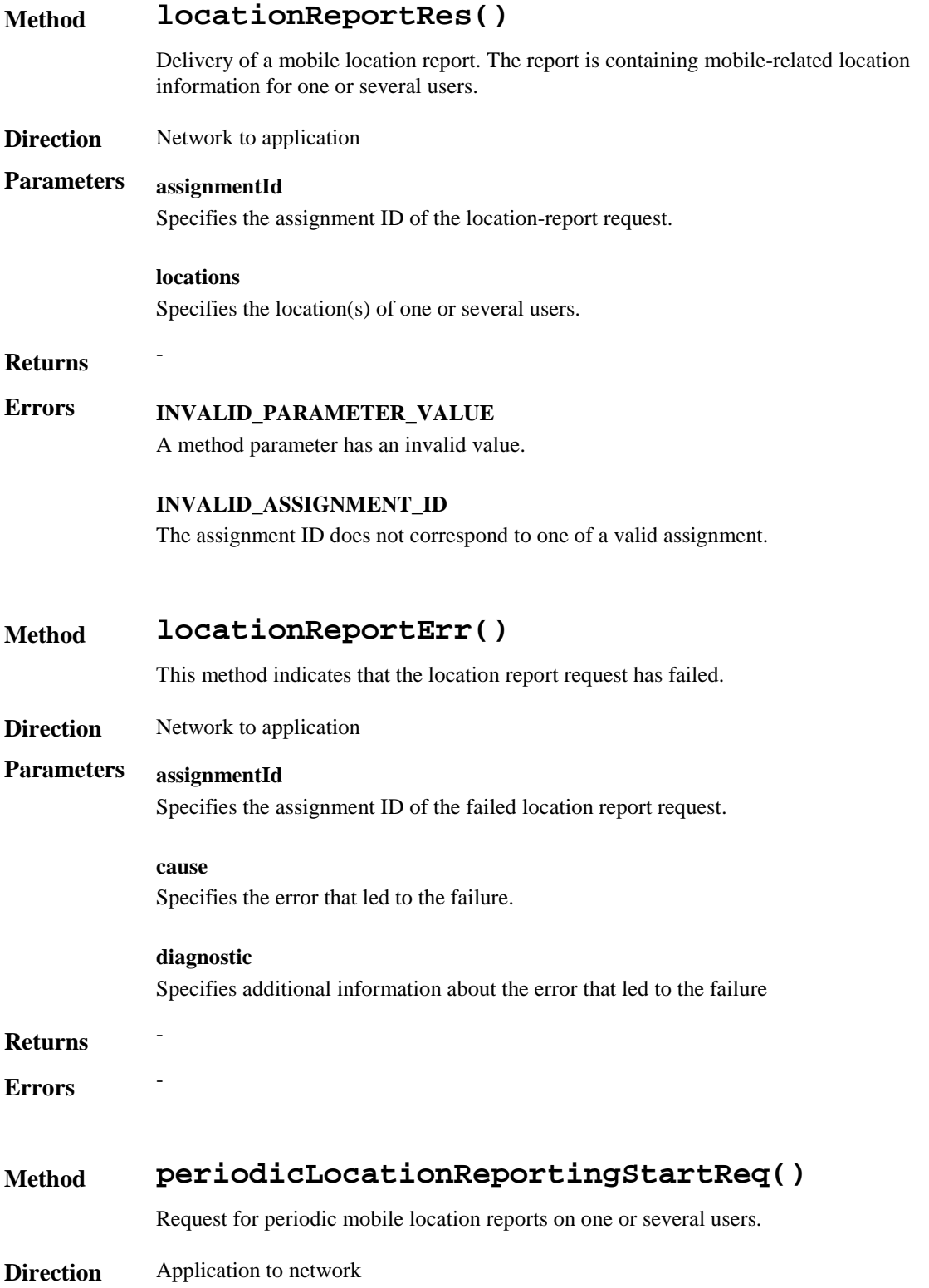

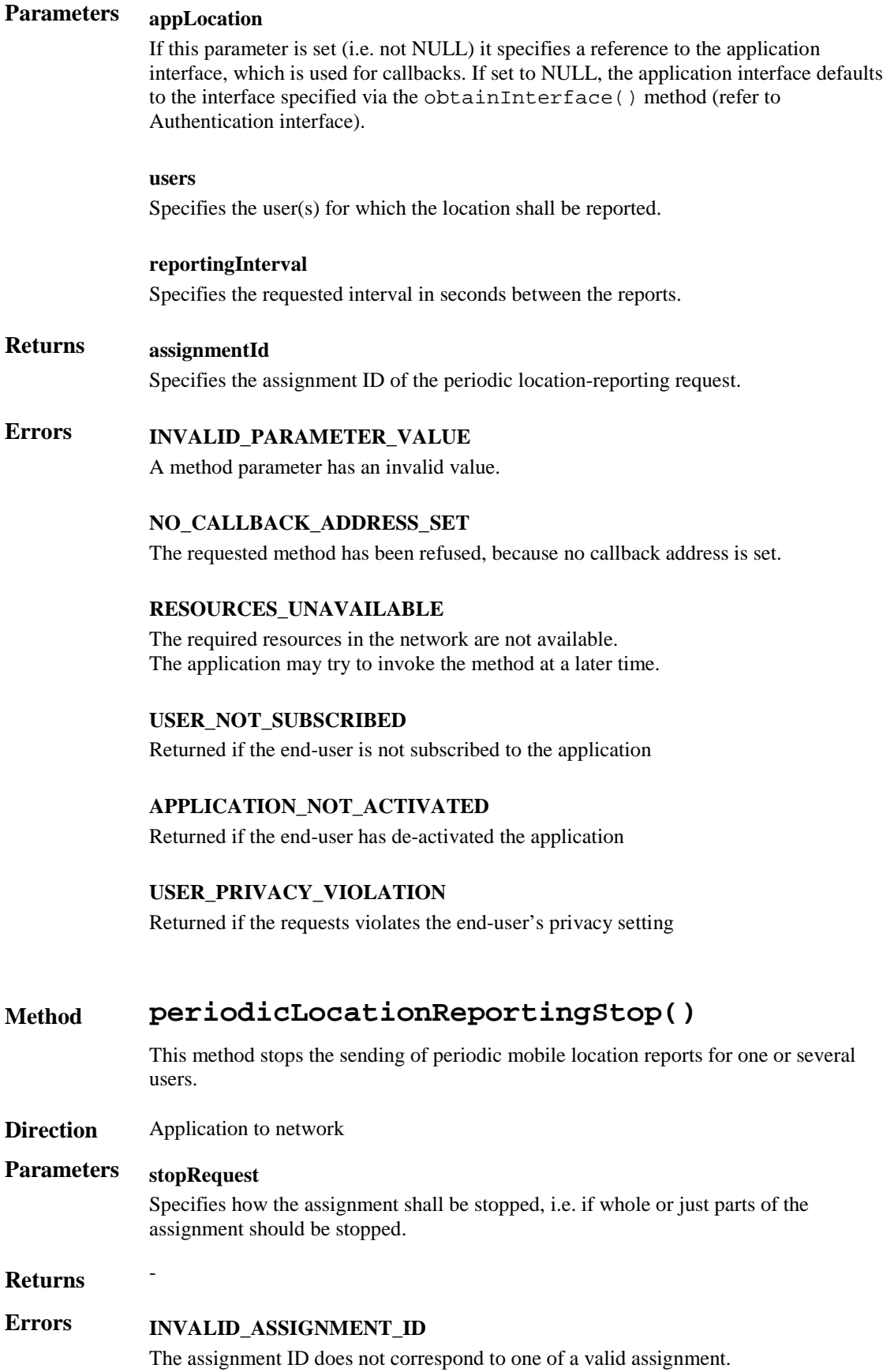

## **Method periodicLocationReport()**

Periodic delivery of mobile location reports. The reports are containing mobile-related location information for one or several users.

**Direction** Network to application

## **Parameters assignmentId**

Specifies the assignment ID of the periodic location-reporting request.

#### **locations**

Specifies the location(s) of one or several users.

#### **Returns** -

**Errors INVALID\_PARAMETER\_VALUE**

A method parameter has an invalid value.

#### **INVALID\_ASSIGNMENT\_ID**

The assignment ID does not correspond to one of a valid assignment.

## **Method periodicLocationReportErr()**

This method indicates that a requested periodic location report has failed. Note that errors only concerning individual users are reported in the ordinary periodicLocationReport() message.

#### **Direction** Network to application

### **Parameters assignmentId**

Specifies the assignment ID of the failed periodic location reporting start request.

#### **cause**

Specifies the error that led to the failure.

#### **diagnostic**

Specifies additional information about the error that led to the failure.

### **Returns** -

 $E$ *Errors* 

#### **Method triggeredLocationReportingStartReq()**

Request for user location reports, containing mobile related information, when the location is changed (the report is triggered by the location change, e.g. change of VLR number, change of Global Cell Identification).

**Direction** Application to network

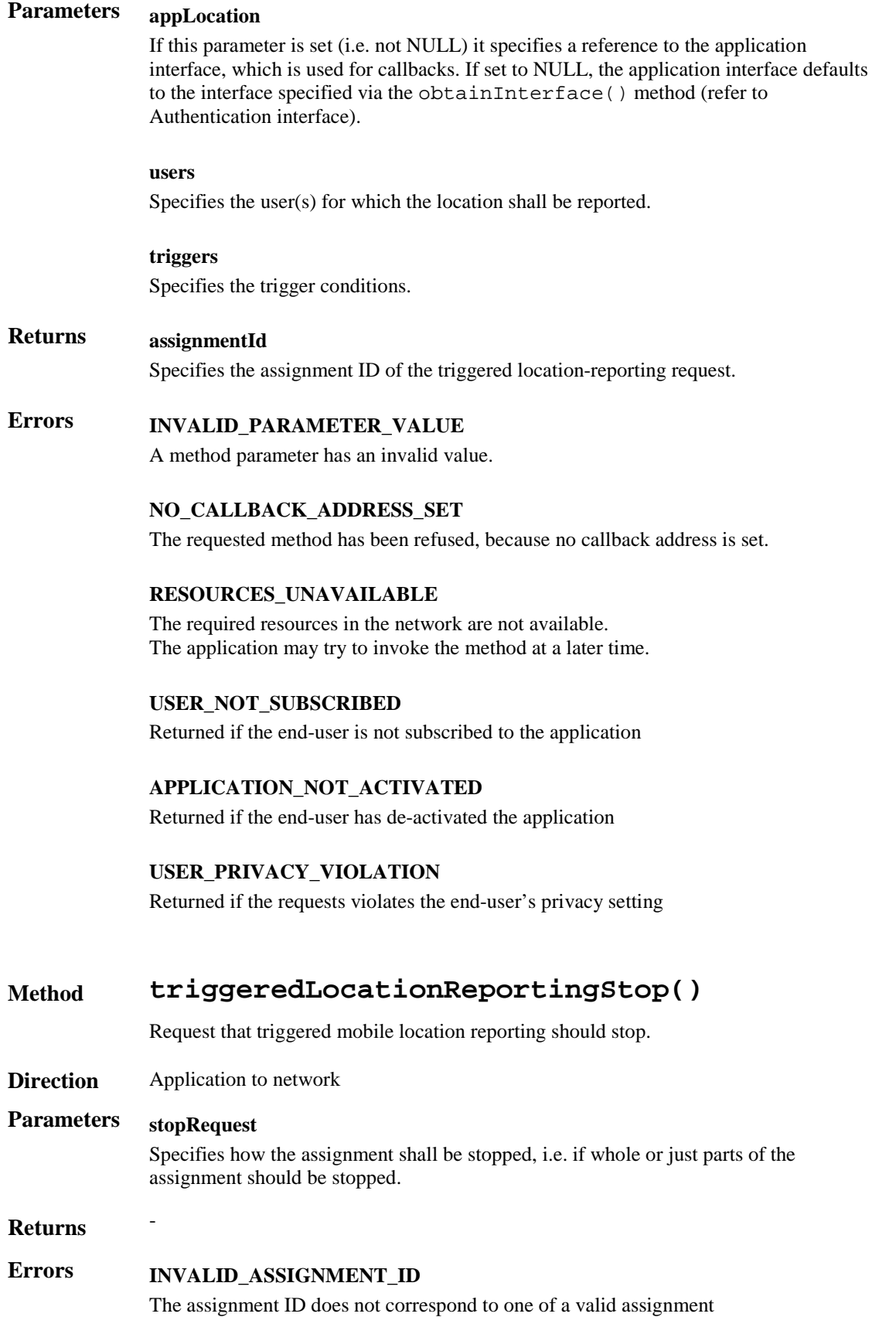

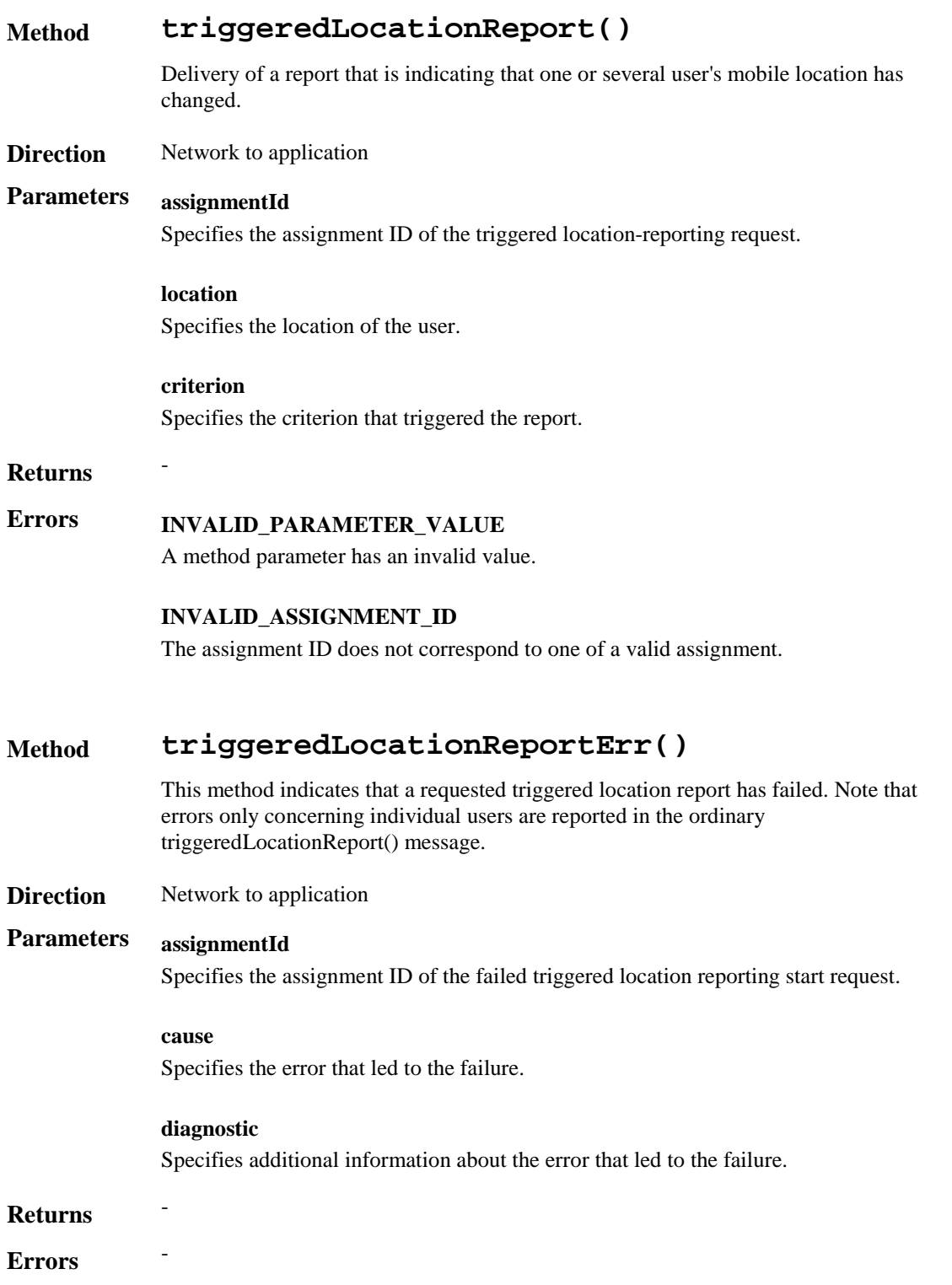

## 7.3 User Status

The User Status service capability feature provides general user status monitoring. It allows applications to obtain the status of the user's terminal. It consists of a single interface class.

## **Method statusReportReq()**

Request for a report on the status of one or several users.

**Direction** Application to network

## **Parameters appStatus**

If this parameter is set (i.e. not NULL) it specifies a reference to the application interface, which is used for callbacks. If set to NULL, the application interface defaults to the interface specified via the obtainInterface() method (refer to Authentication interface).

#### **users**

Specifies the user(s) for which the status shall be reported.

## **Returns assignmentId**

Specifies the assignment ID of the status-report request.

## **Errors INVALID\_PARAMETER\_VALUE**

A method parameter has an invalid value.

#### **NO\_CALLBACK\_ADDRESS\_SET**

The requested method has been refused, because no callback address is set.

#### **RESOURCES\_UNAVAILABLE**

The required resources in the network are not available. The application may try to invoke the method at a later time.

#### **USER\_NOT\_SUBSCRIBED**

Returned if the end-user is not subscribed to the application

#### **APPLICATION\_NOT\_ACTIVATED**

Returned if the end-user has de-activated the application

#### **USER\_PRIVACY\_VIOLATION**

Returned if the requests violates the end-user's privacy setting

## **Method statusReportRes()**

Delivery of a report, that is containing one or several user's status.

#### **Direction** Network to application

## **Parameters assignmentId**

Specifies the assignment ID of the status-report request.

#### **status**

Specifies the status of one or several users.

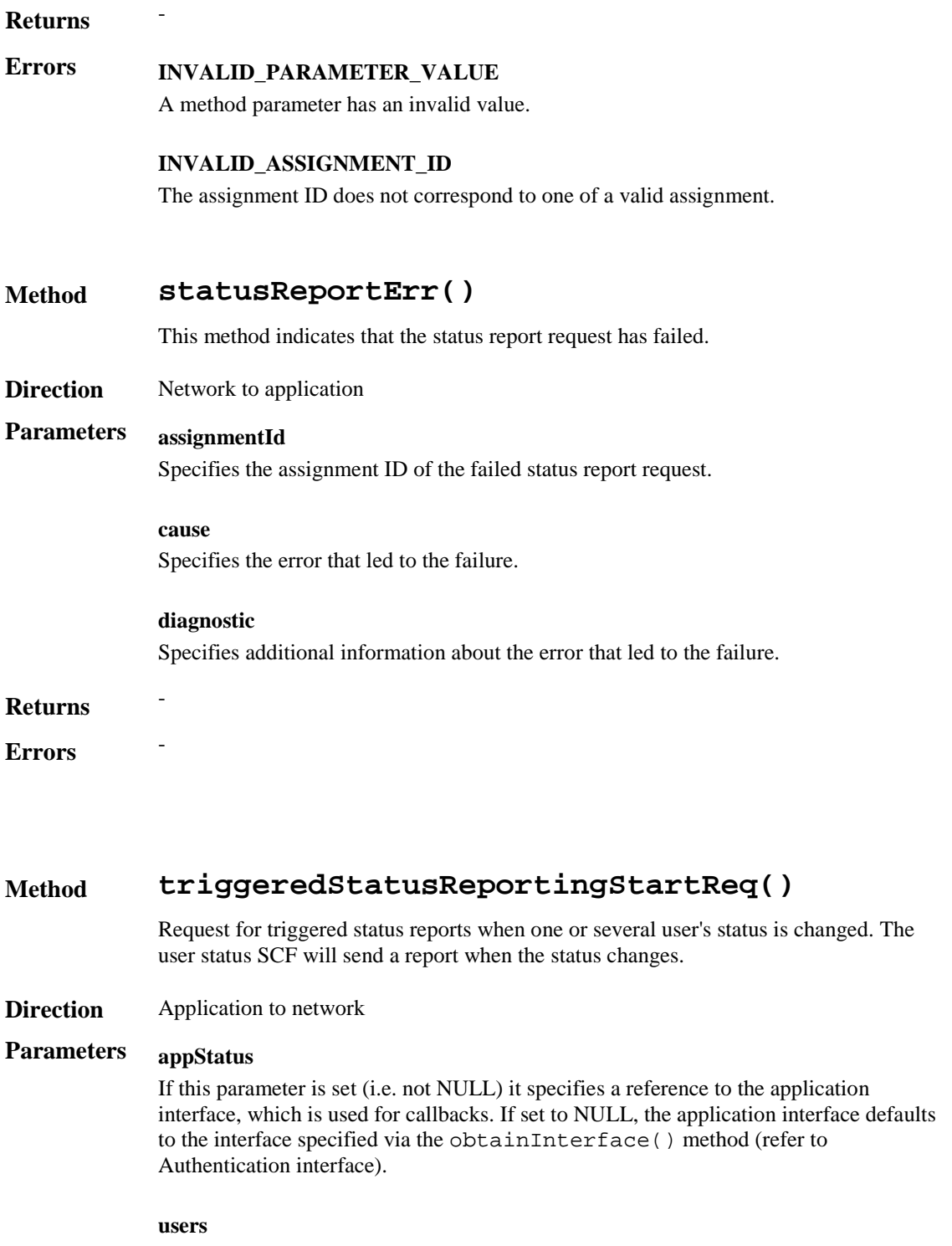

Specifies the user(s) for which the status changes shall be reported.

## **Returns assignmentId**

Specifies the assignment ID of the triggered status-reporting request.

## **Errors INVALID\_PARAMETER\_VALUE**

A method parameter has an invalid value.

#### **NO\_CALLBACK\_ADDRESS\_SET**

The requested method has been refused, because no callback address is set.

#### **RESOURCES\_UNAVAILABLE**

The required resources in the network are not available. The application may try to invoke the method at a later time.

#### **USER\_NOT\_SUBSCRIBED**

Returned if the end-user is not subscribed to the application

### **APPLICATION\_NOT\_ACTIVATED**

Returned if the end-user has de-activated the application

#### **USER\_PRIVACY\_VIOLATION**

Returned if the requests violates the end-user's privacy setting

## **Method triggeredStatusReportingStop()**

This method stops the sending of status reports for one or several users.

**Direction** Application to network

## **Parameters stopRequest**

Specifies how the assignment shall be stopped, i.e. if whole or just parts of the assignment should be stopped.

 $R$ *eturns* 

## **Errors INVALID\_ASSIGNMENT\_ID**

The assignment ID does not correspond to one of a valid assignment.

## **Method triggeredStatusReport()**

Delivery of a report that is indicating that a user's status has changed.

**Direction** Network to application

### **Parameters assignmentId**

Specifies the assignment ID of the triggered status-reporting request.

#### **status**

Specifies the status of the user.

#### **Returns** -

## **Errors INVALID\_PARAMETER\_VALUE** A method parameter has an invalid value.

#### **INVALID\_ASSIGNMENT\_ID**

The assignment ID does not correspond to one of a valid assignment.

## **Method triggeredStatusReportErr()**

This method indicates that a requested triggered status reporting has failed. Note that errors only concerning individual users are reported in the ordinary triggeredStatusReport() message.

**Direction** Network to application

## **Parameters assignmentId**

Specifies the assignment ID of the failed triggered status reporting start request.

**cause** Specifies the error that led to the failure.

#### **diagnostic**

Specifies additional information about the error that led to the failure.

#### $R$ **eturns**

 $Errors$ 

## 7.4 Terminal Capabilities

It shall be possible for a application to request Terminal Capabilities as defined by MExE [3]. The terminal capabilities are provided by a MExE compliant terminal to the MExE Service Environment either on request or by the terminal itself.

Terminal Capabilities are available only after a Capability negotiation has previously taken place between the user´s MExE terminal and the MExE Service environment as specified in [3].

Note: for Release 99 only WAP MExE devices can supply terminal capabilities.

The Terminal Capabilities service capability feature is supported by a unique interface class, which consists of the following method.

The Terminal Capabilities service capability feature is supported by a unique interface class, which consists of the following method.

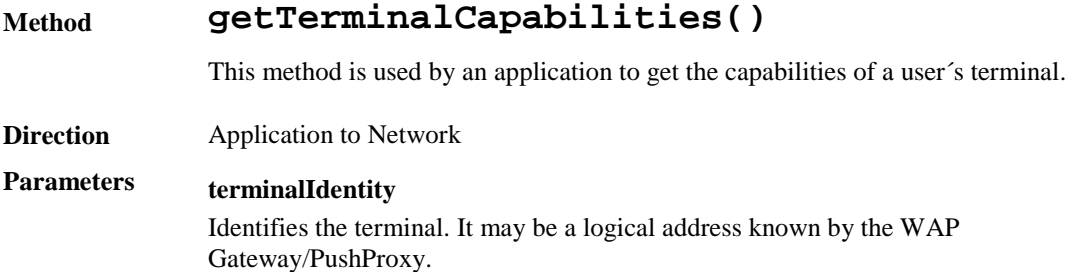

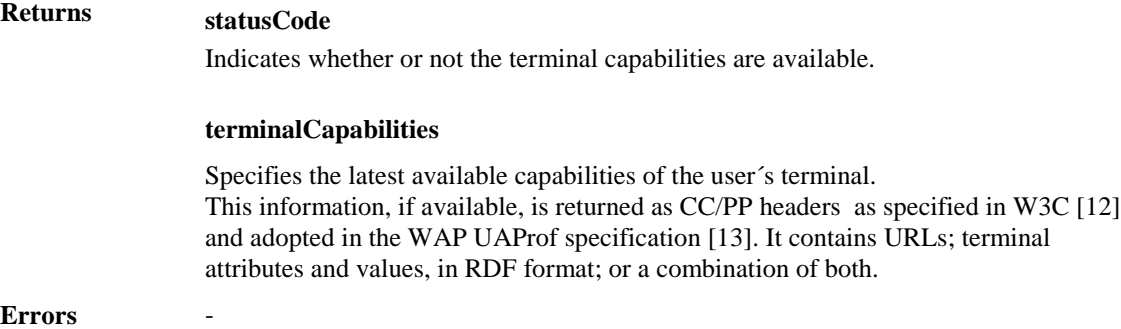

## 7.5 Message Transfer

## 7.5.1 Generic User Interaction

The Generic User Interaction service capability feature is used by applications to interact with end users. It consists of two interface classes:

- 1. User Interaction Manager, containing management functions for User Interaction related issues
- 2. Generic User Interaction, containing methods to interact with an end-user

The Generic User Interaction service capability feature is described in terms of the methods in the Generic User Interaction interface classes.

The following table gives an overview of the Generic User Interaction methods and to which interface classes these methods belong.

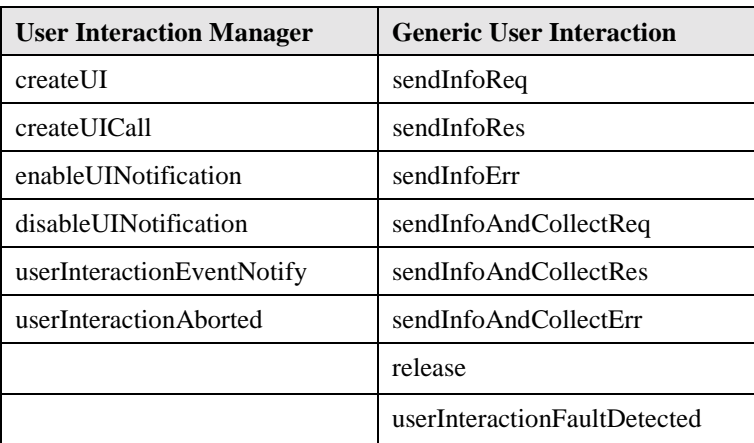

### **Table 2: Overview of Generic User Interaction interface classes and their methods**

## 7.5.1.1 User Interaction Manager

Inherits from the generic service interface.

The User Interaction Manager interface class provides the management functions to the User Interaction class interface.

## **Method createUI()**

This method is used to create a new (non call related) user interaction object.

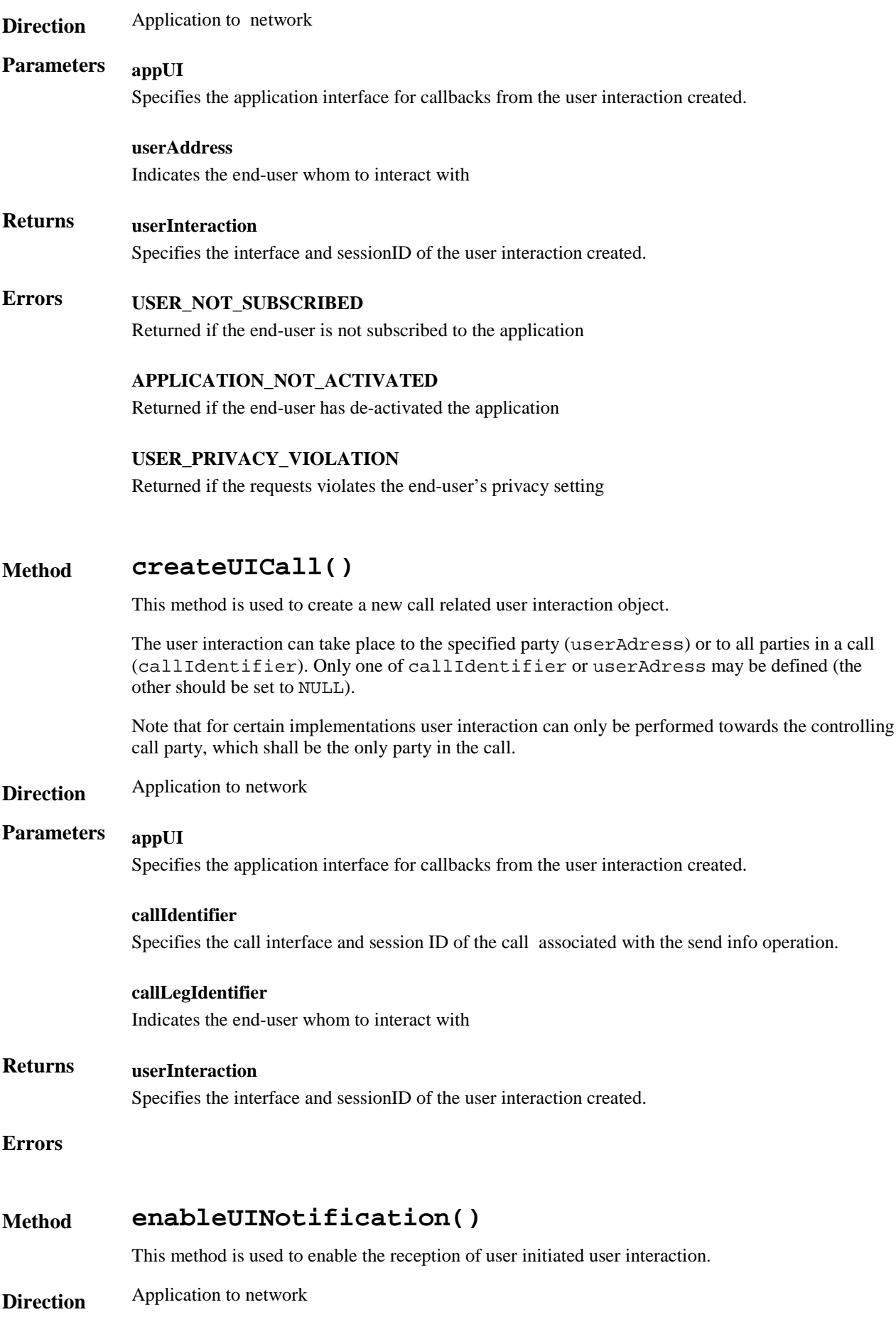

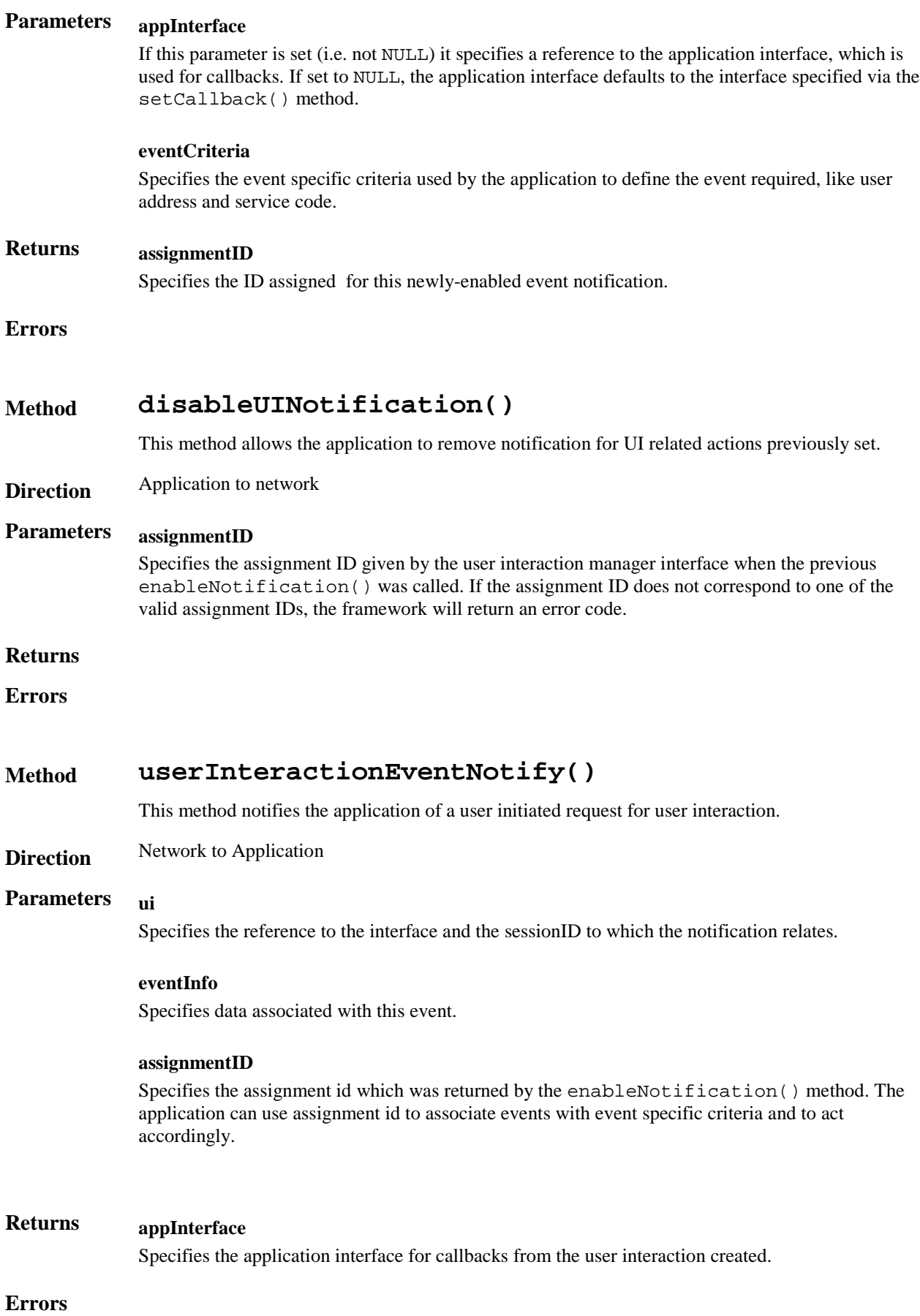

### **Method userInteractionAborted()**

This method indicates to the application that the User Interaction SCF instance has terminated or closed abnormally. No further communication will be possible between the User Interaction SCF instance and application.

**Direction** Network to Application

## **Parameters userInteraction**

Specifies the interface and sessionID of the user interaction SCF that has terminated.

#### **Returns**

**Errors**

## 7.5.1.2 Generic User Interaction

Inherits from the generic service interface. The Generic User Interaction interface class provides functions to send information or data to, or gather information from, the user (or call party). The information to send can be an announcement or a text. The data downloaded in the terminal is specified by a URL.

#### **Method sendInfoReq()**

This asynchronous method sends information to the user.

**Direction** Application to Network

### **Parameters userInteractionSessionID**

Specifies the user interaction session ID of the user interaction.

#### **info**

Specifies the information to send to the user. This information can be:

- an infoID, identifying pre-defined information to be send (announcement and/or text);
- a string, defining the text to be sent;
- a URL , identifying pre-defined information or data to be sent to or downloaded into the terminal

#### **variableInfo**

Defines the variable part of the information to send to the user.

#### **repeatIndicator**

Defines how many times the information shall be send to the end-user. In the case of a call related user interaction, a value of zero (0) indicates that the announcement shall be repeated until the call or call leg is released or an abortActionReq() is sent.

#### **responseRequested**

Specifies if a response is required from the call user interaction SCF, and any action the SCF should take.

## **Returns assignmentID**

Specifies the ID assigned by the generic user interaction interface for a user interaction request.

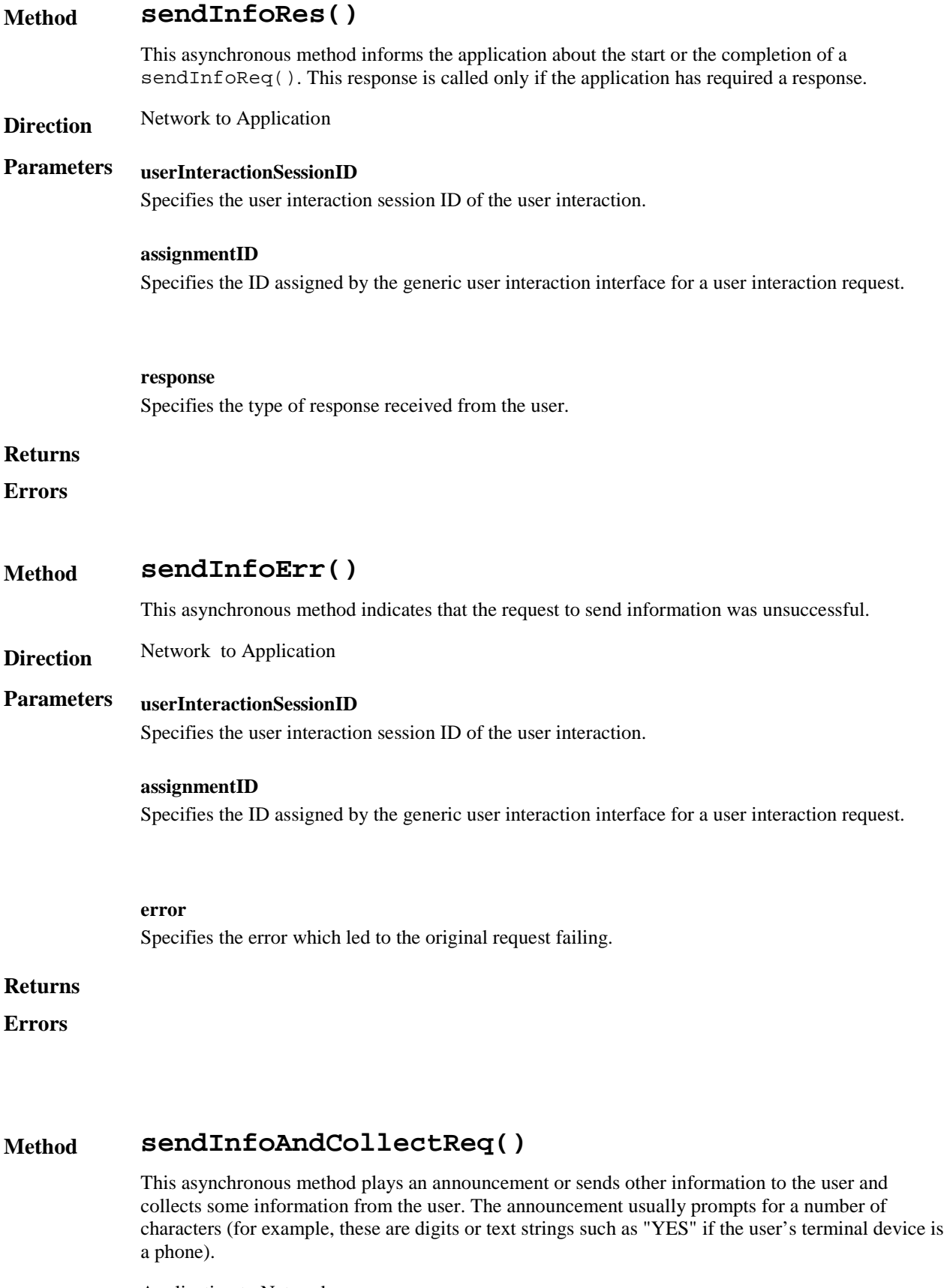

## **Direction** Application to Network

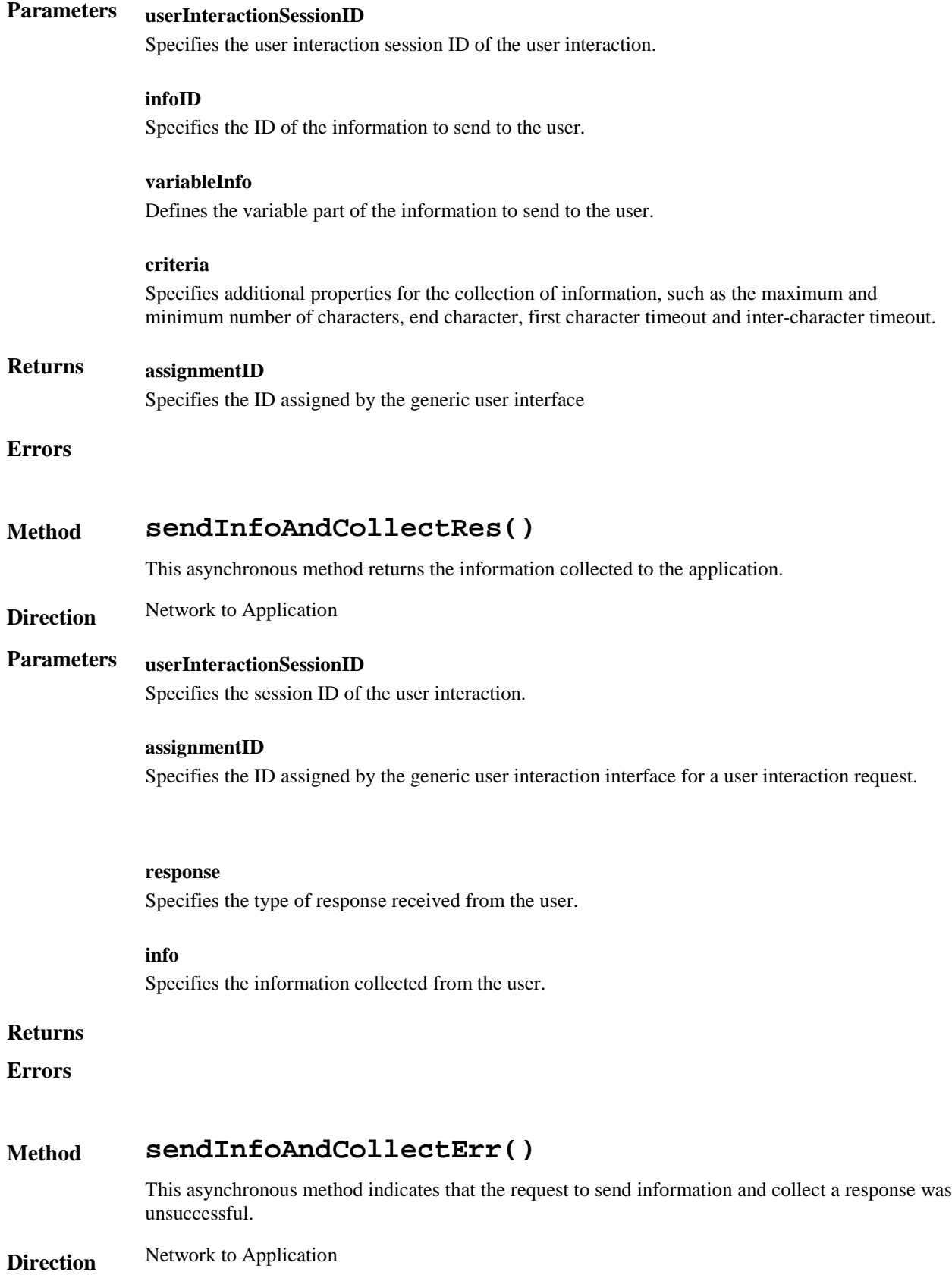

## **Parameters userInteractionSessionID**

Specifies the user interaction session ID of the user interaction.

#### **assignmentID**

Specifies the ID assigned by the generic user interaction interface for a user interaction request.

#### **error**

Specifies the error which led to the original request failing.

#### **Returns**

#### **Errors**

### **Method release()**

This method requests that the relationship between the application and the user interaction object be released. It causes the release of the used user interaction resources and interrupts any ongoing user interaction.

**Direction** Application to Network

## **Parameters userInteractionSessionID**

Specifies the user interaction session ID of the user interaction.

**Returns**

**Errors**

## **Method userInteractionFaultDetected()**

This method indicates to the application that a fault has been detected in the user interaction.

**Direction** Network to Application

## **Parameters userInteractionSessionID**

Specifies the interface and sessionID of the user interaction SCF in which the fault has been detected.

#### **fault**

Specifies the fault that has been detected.

#### **Returns** .

**Errors**

## 7.5.2 Call User Interaction

The Call User Interaction service capability feature is used by applications to interact with end users participating to a call. It consists of two interface classes:

1. User Interaction Manager, containing management functions for User Interaction related issues. This class is the same as the one defined in section 7.5.1.

2. Call User Interaction, extending Generic User Interaction for call-specific user interaction. It provides functions to send information to, or gather information from, a user (or call party) in a call.

The Call User Interaction service capability feature is described in terms of the methods in the Call User Interaction interface classes.

The following table gives an overview of the Call User Interaction methods and to which interface classes these methods belong.

#### **Table 3: Overview of Call User Interaction interface classes and their methods**

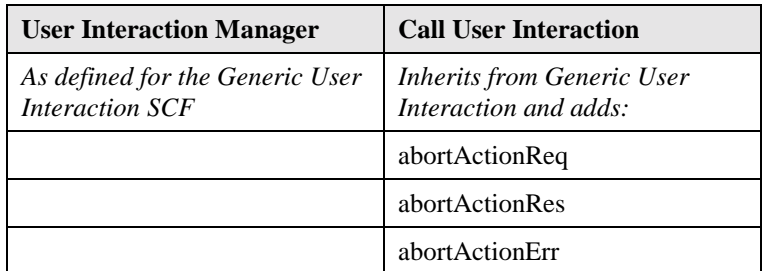

## **Method abortActionReq()**

This asynchronous method aborts a user interaction operation, e.g. a sendInfoCall\_Req(). The call and call leg are otherwise unaffected. The call user interaction SCF interrupts the indicated action.

**Direction** Application to Network

## **Parameters userInteractionSessionID**

Specifies the user interaction session ID of the user interaction.

#### **assignmentID : TAssignmentID**

Specifies the user interaction request to be cancelled.

#### **Returns**

#### **Errors**

**Method abortActionRes()**

This asynchronous method confirms that the request to abort a user interaction operation on a call leg was successful.

**Direction** Network to Application

## **Parameters userInteractionSessionID**

Specifies the user interaction session ID of the user interaction.

#### **assignmentID : TAssignmentID**

Specifies the user interaction request to be cancelled.

## **Returns**

## **Method abortActionErr()**

This asynchronous method indicates that the request to abort a user interaction operation on a call leg resulted in an error.

**Direction** Network to Application

## **Parameters userInteractionSessionID**

Specifies the user interaction session ID of the user interaction.

#### **assignmentID : TAssignmentID**

Specifies the user interaction request to be cancelled.

**error**

Specifies the error which led to the original request failing.

#### **Returns**

**Errors**

## 7.6 User Profile Management

User Profile information may be distributed between the Home Environment and the Home Environment Value-Added Services Providers. The HE-VASP may manage information specific to the services supported by their OSA applications. For this, they may use models and mechanisms, which are out of the scope of OSA release 99.

Home Environment User Profile information consists of various interface and service related information. Of particular interest in the context of release 99 is the following information:

- list of services to which the end-user is subscribed
- service status (active/inactive)
- privacy status with regards to network service capabilities (e.g. user location, user interaction)
- terminal capabilities

Home Environment user profile information may be stored centrally, or the information may be distributed over relevant physical entities.

Terminal capabilities may be accessed by OSA applications through the network Terminal Capabilities SCF.

## Annex A (Informative): Change History

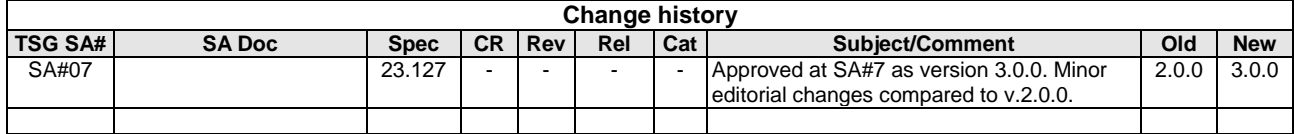

# **History**

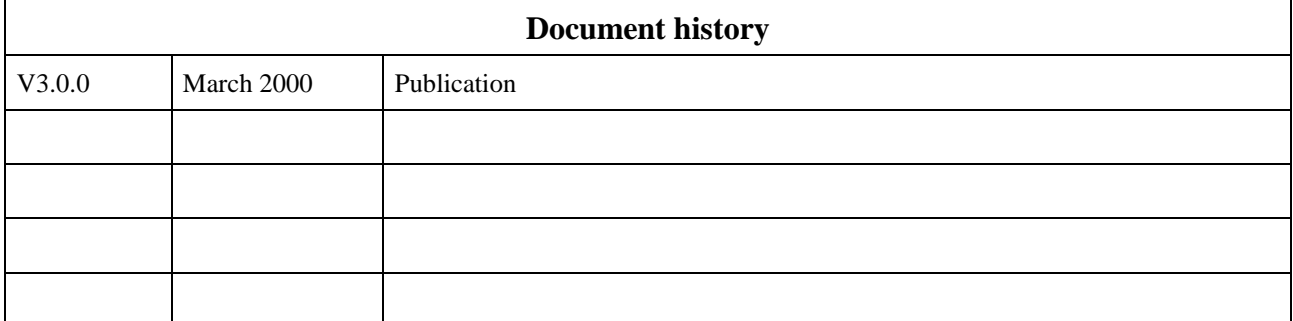